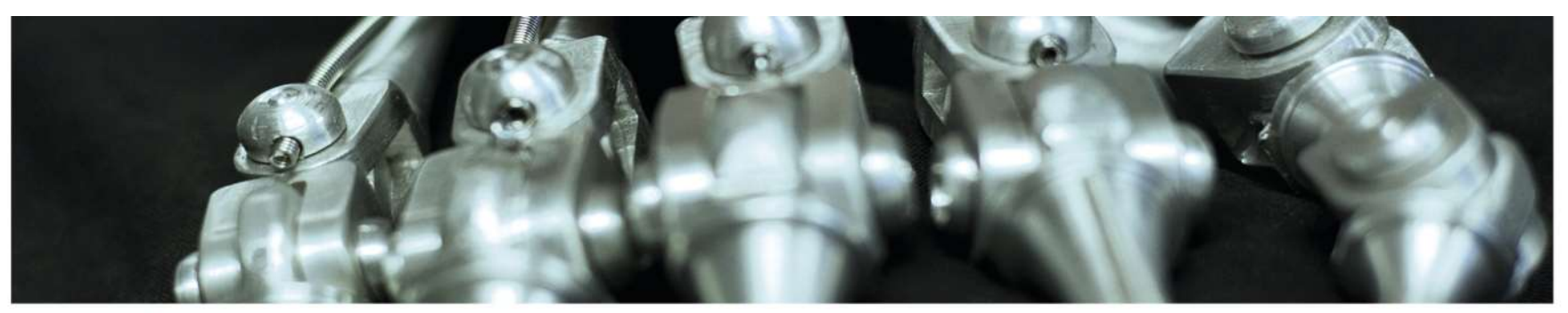

INF 5860 Machine learning for image classification Lecture 5 : Introduction to TensorFlow<br>
The Second Machine Learning for image classification<br>
Lecture 5 : Introduction to TensorFlow<br>
Tollef Jahren Tollef Jahren February 14, 2018

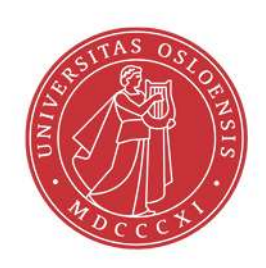

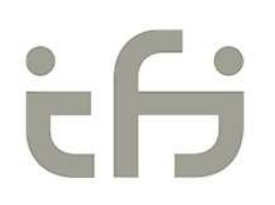

### **OUTLINE**

- partment of Informatics<br>
versity of Oslo<br> **OUTLINE**<br>
 Deep learning frameworks<br>
 TensorFlow<br>
 TensorFlow graphs partment of Informatics<br>
versity of Oslo<br> **OUTLINE**<br>
• Deep learning frameworks<br>
• TensorFlow<br>
– TensorFlow graphs<br>
– TensorFlow session<br>
– TensorFlow session ment of Informatics<br>
y of Oslo<br> **JTLINE**<br>
Deep learning frameworks<br>
TensorFlow<br>
— TensorFlow graphs<br>
— TensorFlow session<br>
— TensorFlow constants<br>
— TensorFlow constants ment of Informatics<br>
y of Oslo<br> **JTLINE**<br>
Deep learning frameworks<br>
TensorFlow graphs<br>
— TensorFlow session<br>
— TensorFlow constants<br>
— TensorFlow variables<br>
— TensorFlow variables
- -
	-
	-
	-
- ment of Informatics<br>
TTLINE<br>
Deep learning frameworks<br>
TensorFlow<br>
 TensorFlow graphs<br>
 TensorFlow session<br>
 TensorFlow constants<br>
 TensorFlow variables<br>
 TensorFlow feeding data to the graph<br>
 TensorFlow feeding dat v<sup>of Oslo</sup><br>
JTLINE<br>
Deep learning frameworks<br>
EensorFlow<br>
– TensorFlow session<br>
– TensorFlow constants<br>
– TensorFlow variables<br>
– TensorFlow feeding data to the graph<br>
– TensorFlow feeding data to the graph<br>
– Tensorboard<br> JTLINE<br>
Deep learning frameworks<br>
FensorFlow<br>
- TensorFlow graphs<br>
- TensorFlow constants<br>
- TensorFlow variables<br>
- TensorFlow feeding data to the graph<br>
- TensorFlow save/restore models<br>
- TensorFlow save/restore models<br> JTLINE<br>
Deep learning frameworks<br>
FensorFlow<br>
- TensorFlow graphs<br>
- TensorFlow constants<br>
- TensorFlow variables<br>
- TensorFlow feeding data to the graph<br>
- TensorFlow save/restore models<br>
- TensorFlow save/restore models<br> **J I LINE**<br>
Deep learning frameworks<br>
FensorFlow<br>
- TensorFlow graphs<br>
- TensorFlow constants<br>
- TensorFlow variables<br>
- TensorFlow feeding data to the graph<br>
- TensorFlow save/restore models<br>
- TensorFlow save/restore mod Deep learning frameworks<br>
TensorFlow<br>
- TensorFlow graphs<br>
- TensorFlow constants<br>
- TensorFlow variables<br>
- TensorFlow feeding data to the graph<br>
- TensorFlow save/restore models<br>
- TensorFlow save/restore models<br>
- Tenso
	-
	-
	-

### ABOUT TODAY

- **ABOUT TODAY**<br>• You will get an introduction to one of the most widely used deep learning<br>• The goal is for you to be familiar with TensorFlow's computational graph<br>• Understand how to use basic tensors and operator frameworks **ABOUT TODAY**<br>• You will get an introduction to one of the most widely used deep learning<br>• The goal is for you to be familiar with TensorFlow's computational graph<br>• Understand how to use basic tensors and operator<br>• Theo **ABOUT TODAY**<br>• You will get an introduction to one of the most widely used deep le<br>• The goal is for you to be familiar with TensorFlow's computational<br>• Understand how to use basic tensors and operator<br>• TensorFlow versi Frament of Informatics<br>
Versity of Oslo<br> **ABOUT TODAY**<br>
• You will get an introduction to one of the most with<br>
frameworks<br>
• The goal is for you to be familiar with TensorFlow<br>
• Understand how to use basic tensors and op ABOUT TODAY<br>• You will get an introduction to one of the most<br>frameworks<br>• The goal is for you to be familiar with TensorFl<br>• Understand how to use basic tensors and oper<br>• TensorFlow version: 1.4<br>• Python: 3.6
- 
- 
- 14.2.2018 INF 5860 4
- 

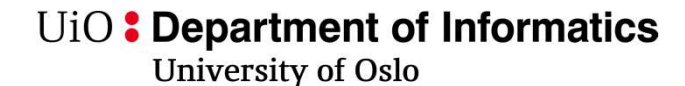

### Readings

- https://www.tensorflow.org/
- https://web.stanford.edu/class/cs20si/2017/syllabus.html [lecture notes/slides 1-5] ttment of Informatics<br>• https://www.tensorflow.org/<br>• https://www.tensorflow.org/<br>• https://web.stanford.edu/class/cs20si/2017/syllabus.html [lecture notes/slides 1-5]<br>• https://www.youtube.com/channel/UCMq6IdbXar\_KtYix
- 

#### Progress

- Deep learning frameworks France of Informatics<br>
Versity of Oslo<br>
• Deep learning frameworks<br>
• TensorFlow<br>
– TensorFlow graphs<br>
– TensorFlow session<br>
– TensorFlow session ment of Informatics<br>
y of Oslo<br>
Progress<br>
Deep learning frameworks<br>
TensorFlow<br>
— TensorFlow graphs<br>
— TensorFlow session<br>
— TensorFlow constants<br>
— TensorFlow constants ment of Informatics<br>
V<sub>of Oslo</sub><br>
Progress<br>
Deep learning frameworks<br>
TensorFlow<br>
- TensorFlow session<br>
- TensorFlow constants<br>
- TensorFlow variables<br>
- TensorFlow variables<br>
- TensorFlow variables ment of Informatics<br>
The Coston<br>
TensorFlow<br>
- TensorFlow graphs<br>
- TensorFlow session<br>
- TensorFlow constants<br>
- TensorFlow variables<br>
- TensorFlow teeding data to the graph<br>
- TensorFlow feeding data to the graph P**rogress**<br>
Progress<br>
Deep learning frameworks<br>
TensorFlow<br>
- TensorFlow session<br>
- TensorFlow constants<br>
- TensorFlow variables<br>
- TensorFlow feeding data to the graph<br>
- TensorFlow feeding data to the graph<br>
- Tensorboar **Progress**<br> **Deep learning frameworks**<br>
TensorFlow<br>
— TensorFlow graphs<br>
— TensorFlow constants<br>
— TensorFlow variables<br>
— TensorFlow feeding data to the graph<br>
— TensorFlow save/restore models<br>
— TensorFlow save/restore m **Progress**<br> **Deep learning frameworks**<br>
TensorFlow<br>
- TensorFlow graphs<br>
- TensorFlow constants<br>
- TensorFlow variables<br>
- TensorFlow feeding data to the graph<br>
- TensorFlow save/restore models<br>
- TensorFlow save/restore m **PTOGTESS**<br>
Deep learning frameworks<br>
FensorFlow<br>
- TensorFlow graphs<br>
- TensorFlow constants<br>
- TensorFlow variables<br>
- TensorFlow feeding data to the graph<br>
- TensorFlow save/restore models<br>
- TensorFlow save/restore mod **Deep learning frameworks**<br>
TensorFlow<br>
- TensorFlow graphs<br>
- TensorFlow constants<br>
- TensorFlow variables<br>
- TensorFlow feeding data to the graph<br>
- TensorFlow save/restore models<br>
- TensorFlow save/restore models<br>
- Ten
- -
	-
	-
	-
- TensorFlow session<br>- TensorFlow constants<br>- TensorFlow variables<br>- TensorFlow feeding data to the graph<br>- TensorSlow and TensorFlow example<br>- TensorFlow example<br>- TensorFlow example
	-
	-
	-

UiO: Department of Informatics University of Oslo

#### Popularity

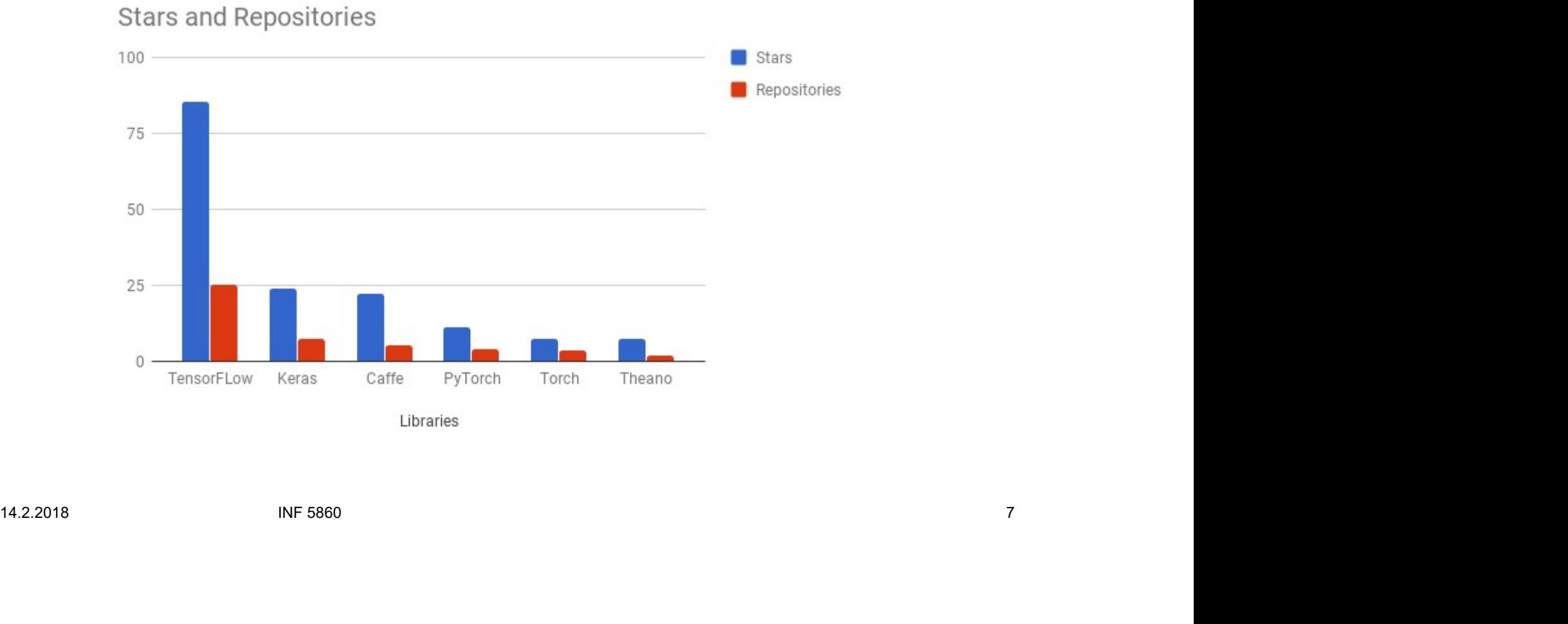

## Why do we need Deep learning frameworks? ment of Informatics<br>
hy do we need Deep learning<br>
imeworks?<br>
peed:<br>
- Fast GPU/CPU implementation of matrix multiplication, convolutions and backpropagation<br>
utomatic differentiations:<br>
- Pre-implementation of the most com Pre-implementation of matrix multiplication, convolutions and backpropage<br> **Why dowe need Deep learning**<br> **-** Speed:<br>
- Fast GPU/CPU implementation of matrix multiplication, convolutions and backpropage<br>
• Automatic differ Why do we need Deep lea<br>
frameworks?<br>
· Speed:<br>
- Fast GPU/CPU implementation of matrix multiplication, convol<br>
• Automatic differentiations:<br>
- Pre-implementation of the most common functions and it's gra<br>
• Reuse:<br>
- Eas From the more code you write yourself, the more errors<br>
- Fast GPU/CPU implementation of matrix multiplication, convolutions and backpr<br>
utomatic differentiations:<br>
- Pre-implementation of the most common functions and it'

- Speed:
	-

#### • Automatic differentiations:

- Pre-Implementation of the most common functions and it's gradients.<br>
• Reuse:<br>
- Easy to reuse other people's models<br>
• Less error prone:<br>
- The more code you write yourself, the more errors<br>
14.2.2018 NF 5860 8

### Deep learning frameworks

Deep learning frameworks does a lot of the complicated computation, remember last week….

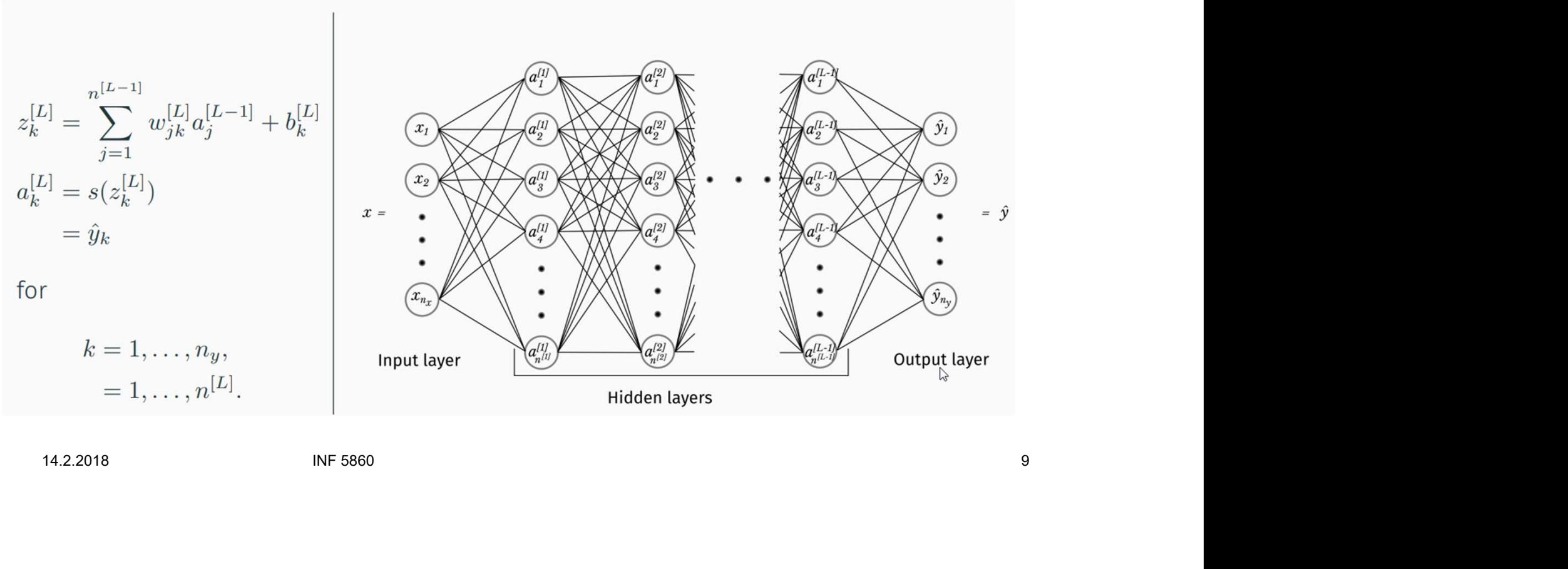

14.2.2018

# Progress ment of Informatics<br>
y of Oslo<br>
Deep learning frameworks<br> **Progress**<br>
Progress<br>
Progress<br>
TensorFlow graphs<br>
— TensorFlow session<br>
— TensorFlow constants<br>
— TensorFlow constants ment of Informatics<br>
V<sub>of Oslo</sub><br>
Deep learning frameworks<br>
TensorFlow<br>
- TensorFlow graphs<br>
- TensorFlow session<br>
- TensorFlow constants<br>
- TensorFlow variables<br>
- TensorFlow variables

- partment of Informatics<br>
versity of Oslo<br>
Progress<br>
 Deep learning frameworks<br>
 TensorFlow<br>
 TensorFlow graphs
- TensorFlow
	-
	-
	-
	-
- ment of Informatics<br>
The Coston<br>
TensorFlow<br>
 TensorFlow graphs<br>
 TensorFlow session<br>
 TensorFlow constants<br>
 TensorFlow variables<br>
 TensorFlow teeding data to the graph<br>
 TensorFlow feeding data to the graph P**rogress**<br>
Deep learning frameworks<br> **Progress**<br> **Progress**<br> **EnsorFlow**<br>
- TensorFlow session<br>
- TensorFlow constants<br>
- TensorFlow variables<br>
- TensorFlow feeding data to the graph<br>
- Tensorboard<br>
- Tensorboard **Progress**<br>
Deep learning frameworks<br> **Consuming Consumistance Server Consuming Server Consumisor Consumisor Consumisor Consumisor Consuming Consumisor<br>
TensorFlow variables<br>
TensorFlow feeding data to the graph<br>
TensorFlo Progress**<br>
Deep learning frameworks<br> **EnsorFlow**<br>
- TensorFlow graphs<br>
- TensorFlow constants<br>
- TensorFlow variables<br>
- TensorFlow feeding data to the graph<br>
- TensorFlow Save/restore models<br>
- TensorFlow Save/restore mo **PTOGTESS**<br>
Deep learning frameworks<br> **EnsorFlow**<br>
- TensorFlow graphs<br>
- TensorFlow constants<br>
- TensorFlow variables<br>
- TensorFlow feeding data to the graph<br>
- TensorFlow Save/restore models<br>
- TensorFlow example Or Deep learning frameworks<br>
Consider Considers<br>
Consider Considers<br>
TensorFlow constants<br>
- TensorFlow variables<br>
- TensorFlow feeding data to the graph<br>
- TensorFlow Save/restore models<br>
- TensorFlow Save/restore models<br> - TensorFlow session<br>- TensorFlow constants<br>- TensorFlow variables<br>- TensorFlow feeding data to the graph<br>- TensorSlow<br>- TensorFlow Save/restore models<br>- TensorFlow example<br>- TensorFlow example<br>- NHF 5860
	-
	-
	-

## Why TensorFlow **Example 18 April 19 April 19 April 19 April 19 April 19 April 19 April 19 April 19 April 19 April 19 April 19 April 19 April 19 April 19 April 19 April 19 April 19 April 19 April 19 April 19 April 19 April 19 April 19 Apr** partment of Informatics<br>
versity of Oslo<br> **Why TensorFlow**<br>
• Python API<br>
• Can use CPU, GPU<br>
• Supports many platforms:<br>
– Raspberry Pi, Android, Windows, iOS, Linux **France Spartment of Informatics**<br> **Why TensorFlow**<br>
• Python API<br>
• Can use CPU, GPU<br>
• Supports many platforms:<br>
– Raspberry Pi, Android, Windows, iOS, Lin ment of Informatics<br>
We of Oslo<br> **hy TensorFlow**<br>
Hython API<br>
Jan use CPU, GPU<br>
Uupports many platforms:<br>
— Raspberry Pi, Android, Windows, iOS, Linux<br>
Namagniae using Tagas Flow Why TensorFlow<br>• Python API<br>• Can use CPU, GPU<br>• Supports many platforms:<br>– Raspberry Pi, Android, Windows, iOS, Lin<br>• Companies using TensorFlow:<br>– Nvidia, Uber, ebay, snapchat, google, Airk

- 
- 
- -
- 
- My TensorFlow<br>V<sup>ython API</sup><br>Jan use CPU, GPU<br><sub>-</sub> Raspberry Pi, Android, Windows, iOS, Linux<br>Companies using TensorFlow:<br>- Nvidia, Uber, ebay, snapchat, google, Airbnb, twitter and many more - Naspberry Pr, Android, Williams, 103, Linux<br>
- Companies using TensorFlow:<br>
- Nvidia, Uber, ebay, snapchat, google, Airbnb, twitter and many more<br>
- Naspberry Seed<br>
- NF 5860

# Progress ment of Informatics<br>
V<sub>of Oslo</sub><br>
Deep learning frameworks<br>
TensorFlow<br>
- TensorFlow graphs<br>
- TensorFlow session<br>
- TensorFlow constants<br>
- TensorFlow variables<br>
- TensorFlow variables

- partment of Informatics<br>
versity of Oslo<br>
Progress<br>
 Deep learning frameworks<br>
 TensorFlow<br>
 TensorFlow graphs **Figure 1988**<br> **Figure 1989**<br>
• Deep learning frameworks<br>
• TensorFlow<br>
– TensorFlow graphs<br>
– TensorFlow session<br>
– TensorFlow session
- -
	-
	-
	-
- ment of Informatics<br>
The Coston<br>
TensorFlow<br>
 TensorFlow graphs<br>
 TensorFlow session<br>
 TensorFlow constants<br>
 TensorFlow variables<br>
 TensorFlow teeding data to the graph<br>
 TensorFlow feeding data to the graph P**rogress**<br>
Deep learning frameworks<br>
TensorFlow<br>
- TensorFlow graphs<br>
- TensorFlow constants<br>
- TensorFlow variables<br>
- TensorFlow reading data to the graph<br>
- TensorFlow feeding data to the graph<br>
- Tensorboard<br>
- Tensor Progress<br>
Deep learning frameworks<br>
TensorFlow<br>
- TensorFlow graphs<br>
- TensorFlow constants<br>
- TensorFlow variables<br>
- TensorFlow feeding data to the graph<br>
- TensorFlow Save/restore models<br>
- TensorFlow Save/restore model **Progress**<br>
Deep learning frameworks<br>
TensorFlow<br>
- TensorFlow graphs<br>
- TensorFlow constants<br>
- TensorFlow variables<br>
- TensorFlow feeding data to the graph<br>
- TensorFlow Save/restore models<br>
- TensorFlow Save/restore mod **PTOGTESS**<br>
Deep learning frameworks<br>
TensorFlow<br>
- TensorFlow session<br>
- TensorFlow constants<br>
- TensorFlow variables<br>
- TensorFlow feeding data to the graph<br>
- TensorFlow Save/restore models<br>
- TensorFlow example Or Deep learning frameworks<br>
TensorFlow<br>
- TensorFlow graphs<br>
- TensorFlow constants<br>
- TensorFlow variables<br>
- TensorFlow feeding data to the graph<br>
- TensorFlow Save/restore models<br>
- TensorFlow Save/restore models<br>
- Te - TensorFlow session<br>- TensorFlow constants<br>- TensorFlow variables<br>- TensorFlow feeding data to the graph<br>- TensorSlow<br>- TensorFlow Save/restore models<br>- TensorFlow example<br>- TensorFlow example<br>- NHF 5860 12
	-
	-
	-

UiO: Department of Informatics University of Oslo

#### What is a computational graph?

 $f(\vec{x}) = x_1 * x_2 + x_3 * x_4$   $f(\vec{x}) = z_1 + z_2$ 

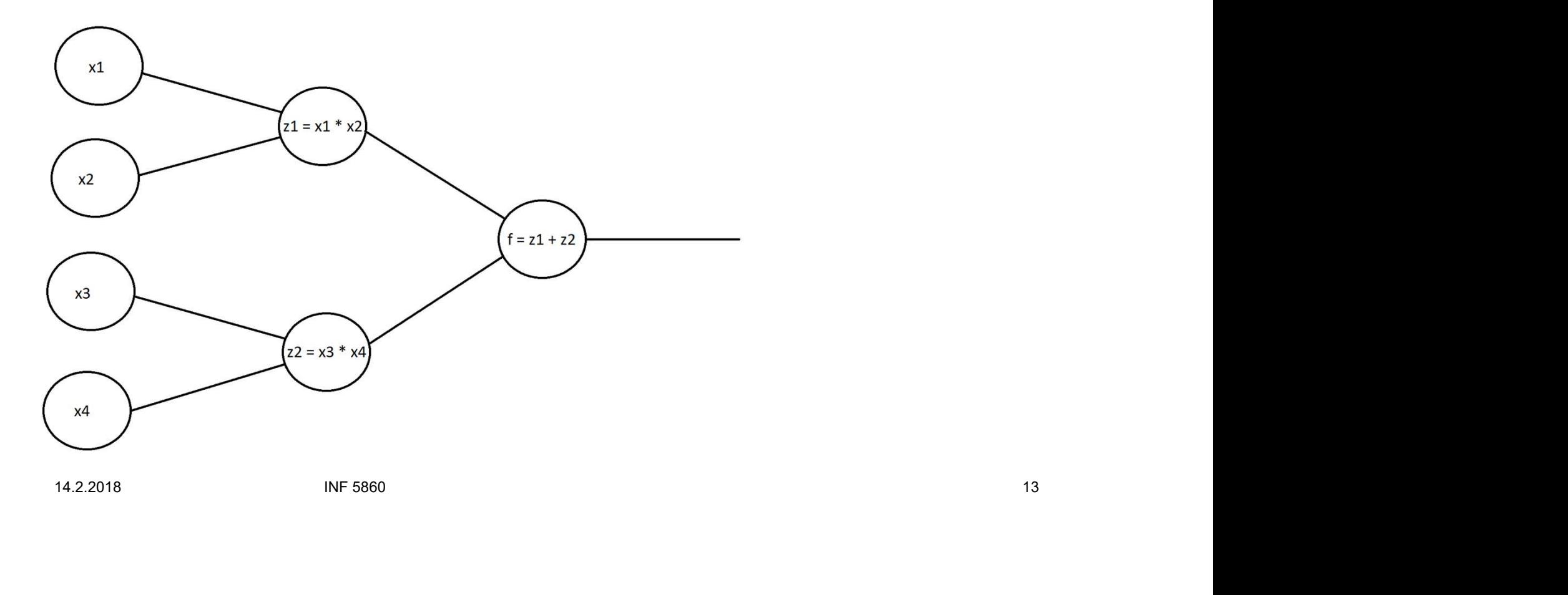

UiO: Department of Informatics University of Oslo

#### Forward propagation

 $f(\vec{x}) = x_1 * x_2 + x_3 * x_4$   $f(\vec{x}) = z_1 + z_2$ 

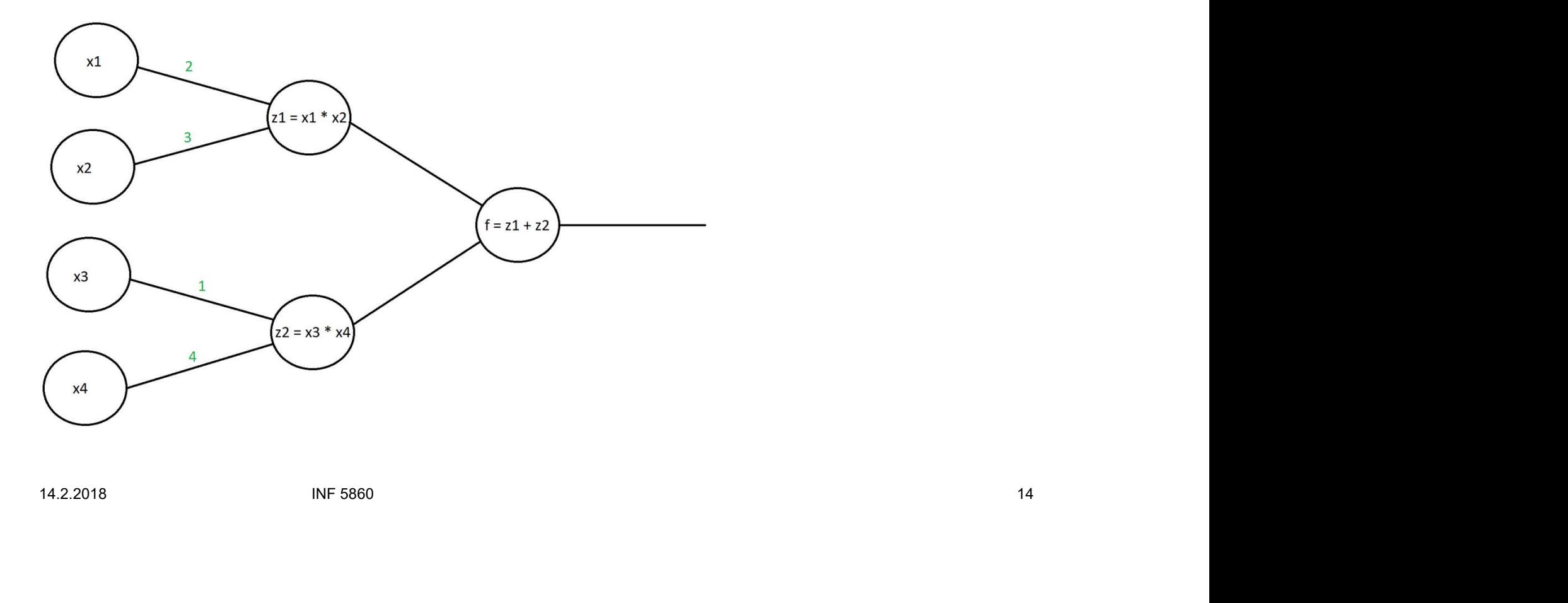

UiO: Department of Informatics University of Oslo

#### Forward propagation

$$
f(\vec{x}) = x_1 * x_2 + x_3 * x_4 \qquad f(\vec{x}) = z_1 + z_2
$$

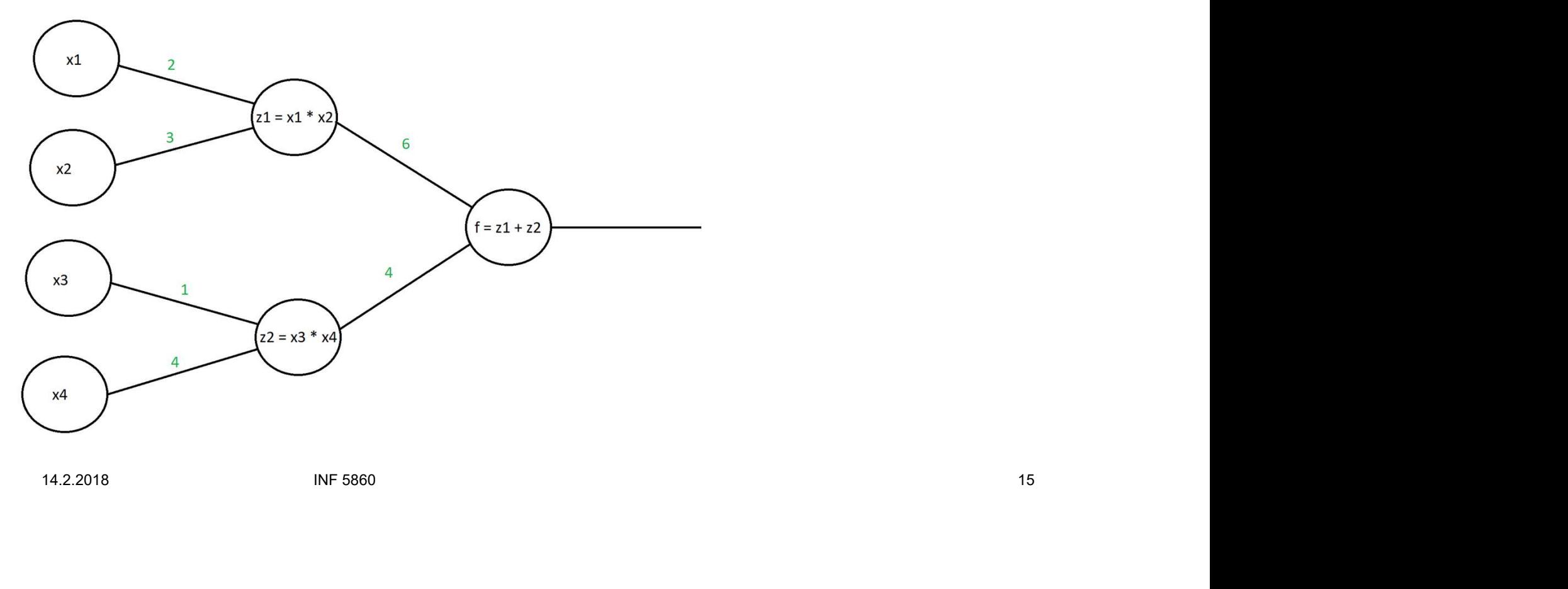

UiO: Department of Informatics University of Oslo

#### Forward propagation

 $f(\vec{x}) = x_1 * x_2 + x_3 * x_4$   $f(\vec{x}) = z_1 + z_2$  $x1$  $\overline{2}$ 

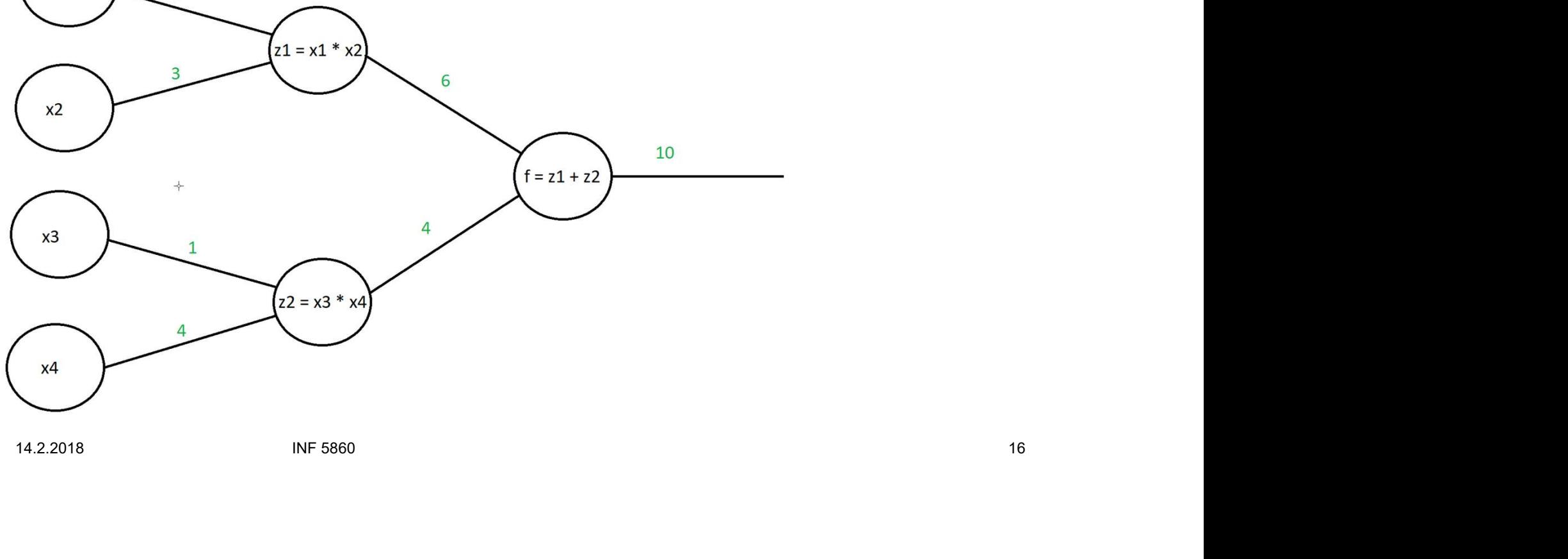

# Backward propagation **Backward propagation**<br>
• What if we want to get the derivative of f with respect to the different x values?<br>  $f(\vec{x}) = x_1 * x_2 + x_3 * x_4$   $f(\vec{x}) = z_1 + z_2$

$$
\frac{\partial f(\vec{x})}{\partial x_1} = \frac{\partial f}{\partial z_1} \frac{\partial z_1}{\partial x_1} = x_2
$$

$$
\frac{\partial f(\vec{x})}{\partial x_1} = \frac{\partial f}{\partial z_1} \frac{\partial z_1}{\partial x_1} = x_2
$$
  

$$
\frac{\partial f(\vec{x})}{\partial x_3} = \frac{\partial f}{\partial z_2} \frac{\partial z_2}{\partial x_3} = x_4
$$
  

$$
14.2.2018
$$
INF 5860

14.2.2018

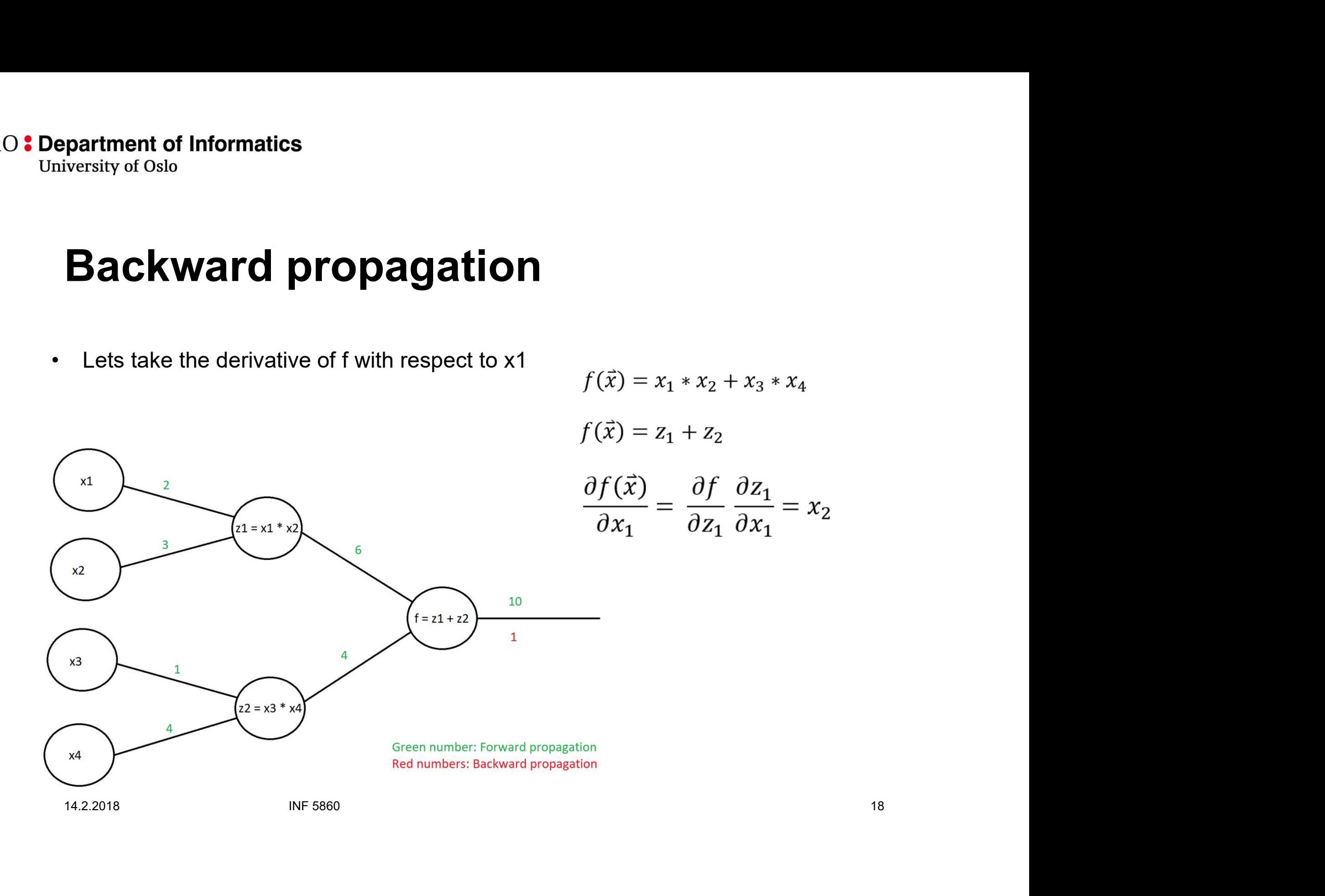

UiO: Department of Informatics **University of Oslo** 

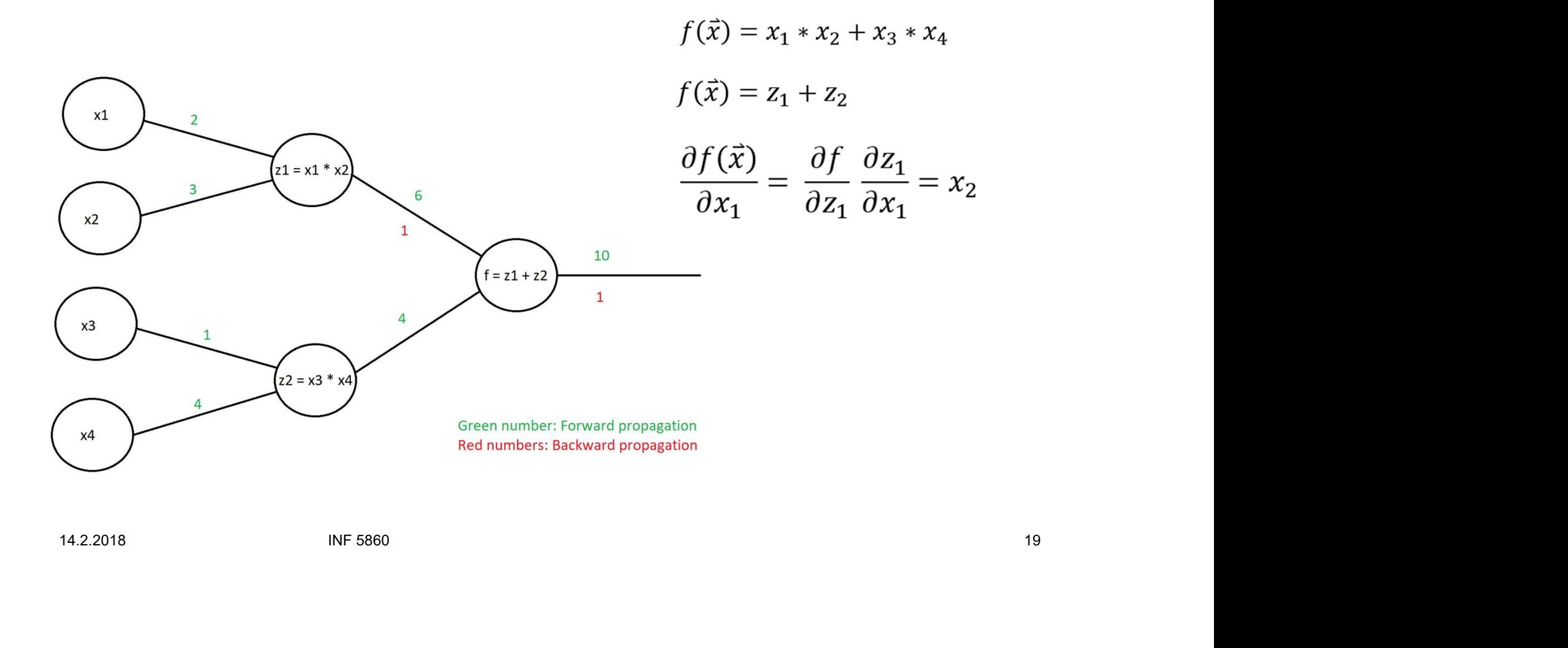

UiO: Department of Informatics **University of Oslo** 

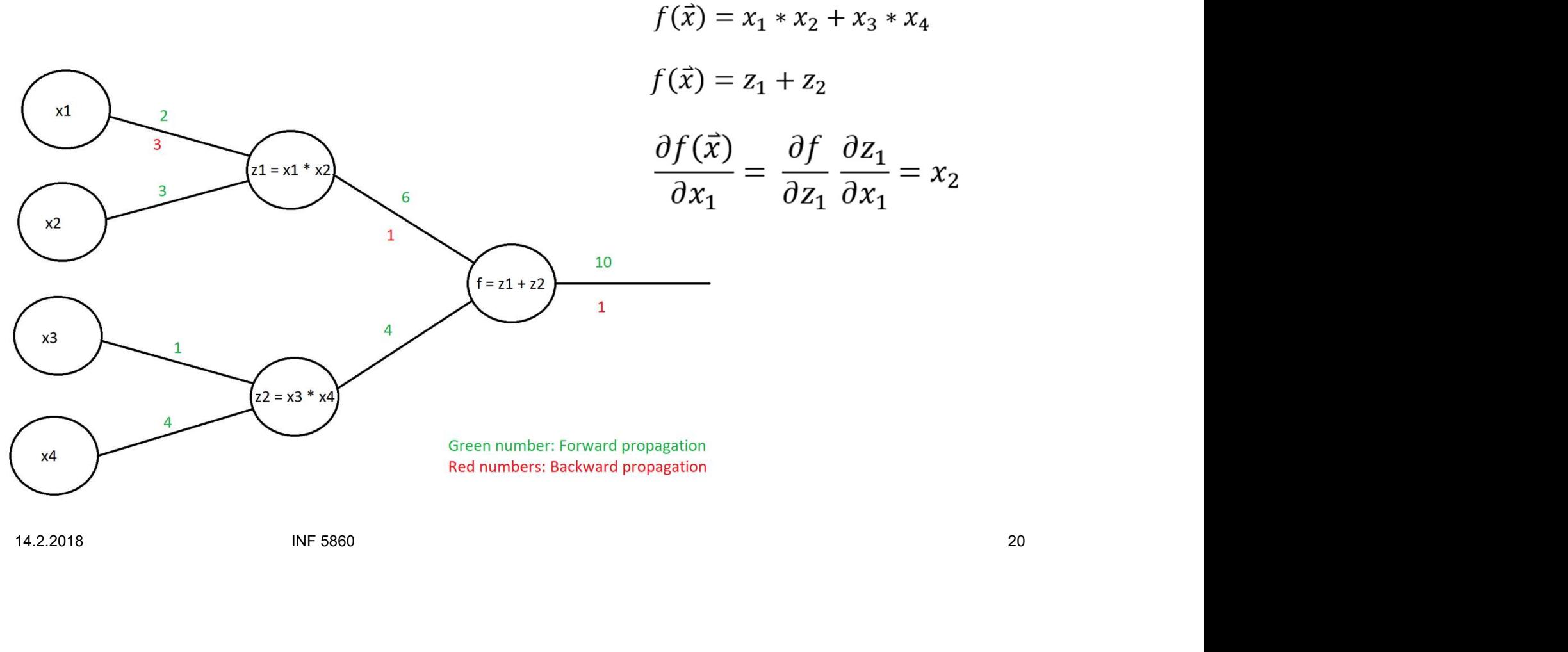

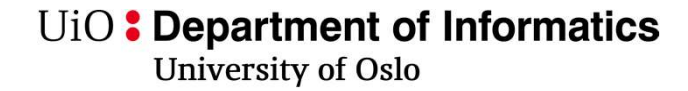

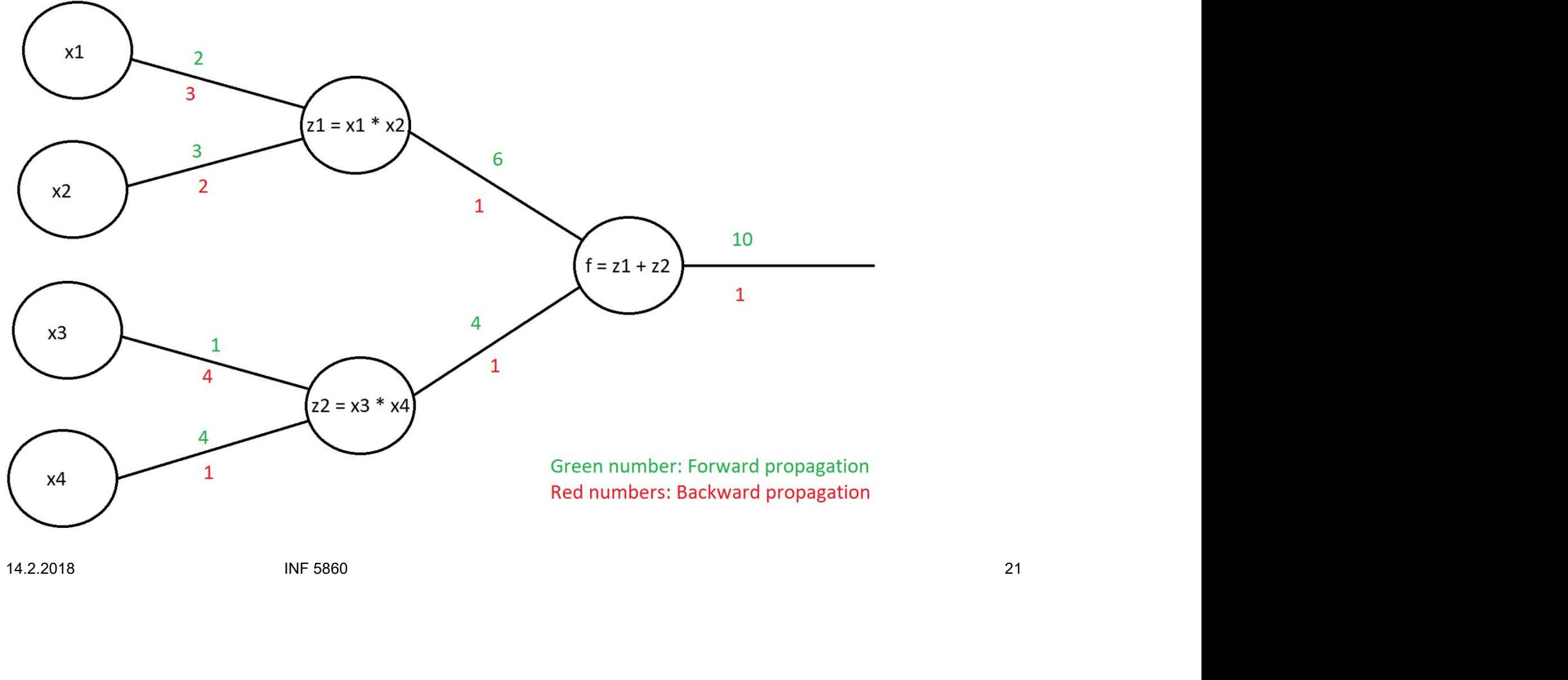

# TensorFlow: Computational graph partment of Informatics<br>Versity of Oslo<br>**TensorFlow: Computational graph**<br>• You need to define the computational graph before you can<br>use it.

use it.

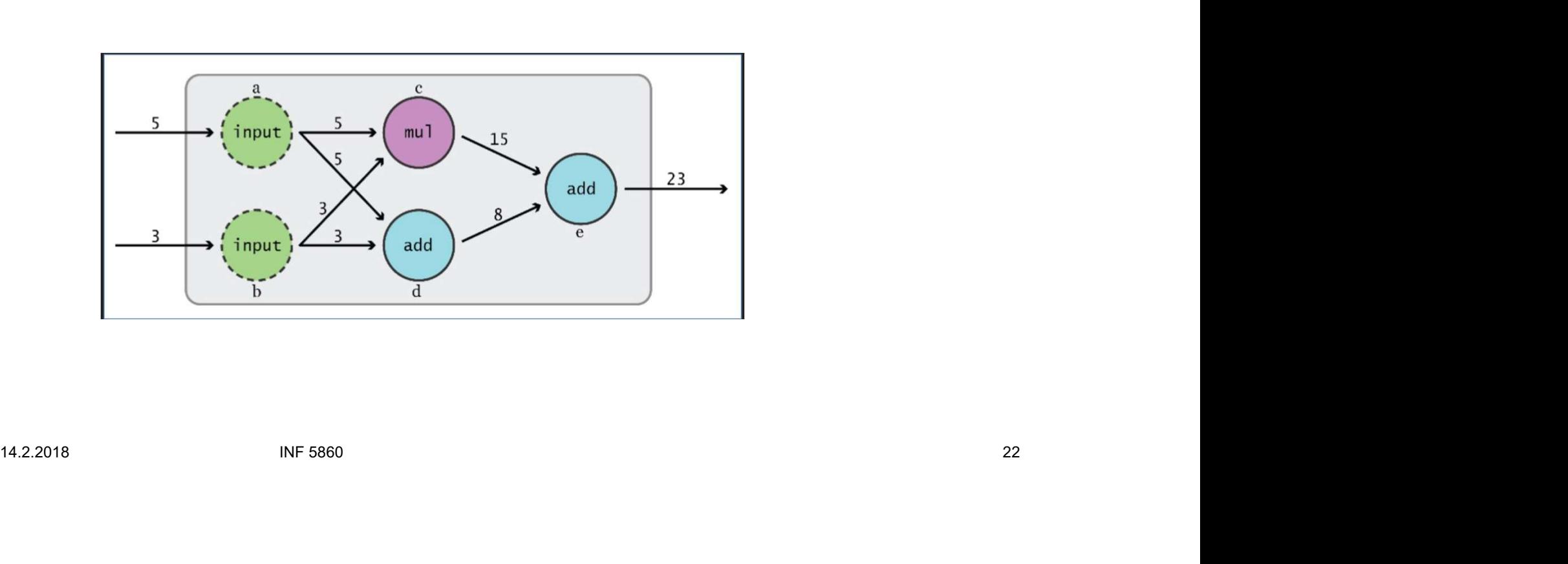

# What is a TensorFlow Tensor partment of Informatics<br>Versity of Oslo<br>**What is a TensorFlow Tensor**<br>• An n-dimensional array<br>0-D: A scalar

- 
- 0-D: A scalar
- 1-D: An array (vector) 14.2.2018 INF 5860 23
- 2-D: A matrix

### Defining a tensor in TensorFlow partment of Informatics<br>
versity of Oslo<br> **Defining a tensor in Ter**<br>
• The main types of tensors are:<br>
– tf. Variable / tf.get\_variable<br>
– tf.constant<br> **\*** releashedor nent of Informatics<br>
y of Oslo<br>
prof Oslo<br> **Armatic Additions of tensors are:**<br>
— tf.Variable / tf.get\_variable<br>
— tf.constant<br>
— tf.placeholder – tf.constant ment of Informatics<br>
y of Oslo<br> **Fining a tensor in Tens**<br>
the main types of tensors are:<br>
- tf.Variable / tf.get\_variable<br>
- tf.constant<br>
- tf.placeholder<br>
ttributes (some of them):<br>
Share befining a tensor in Ter<br>
• The main types of tensors are:<br>
– tf.Variable / tf.get\_variable<br>
– tf.constant<br>
– tf.placeholder<br>
• Attributes (some of them):<br>
– Shape<br>
– dtype **fining a tensor in Tens**<br>
the main types of tensors are:<br>
— tf.Variable / tf.get\_variable<br>
— tf.constant<br>
— tf.placeholder<br>
— ttributes (some of them):<br>
— Shape<br>
— dtype<br>
— name **Fining a tensor in Tense**<br>
the main types of tensors are:<br>
- tf.Variable / tf.get\_variable<br>
- tf.constant<br>
- tf.placeholder<br>
- ttributes (some of them):<br>
- Shape<br>
- dtype<br>
- name **Fining a tensor in Tense**<br>
the main types of tensors are:<br>
— tf.Variable / tf.get\_variable<br>
— tf.constant<br>
— tf.placeholder<br>
— ttributes (some of them):<br>
— Shape<br>
— dtype<br>
— name

- -
	-
	-
- attributes (some of them):<br>
 Shape<br>
 dtype<br>
 name<br>
 NF 5860 24
	-
	-
	-

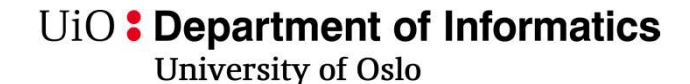

#### Example of a tensors

import tensorflow as tf In  $[4]$ :

In [5]: a = tf.constant(value=3, name='myConstant', dtype=tf.float32, shape=())

# print(a)<br>
Tensor("myConstant\_1:0", shape=(), dtype=float32)<br>
[17]: a = tf.Variable(initial\_value=3, trainable=True, name='myVariable', dtype=tf.float32)<br>
print(a)<br>
ctf.Variable 'myVariable\_2:0' shape=() dtype=float32\_ref><br>

#### Tensors need unique names

- 
- **France** of Informatics<br> **Fensors need unique names**<br>
 Every tensor defined within a graph needs to have a unique name<br>
 TensorFlow will automatically add an index to the name which will increment if<br>
more tensors with t **Fensors need unique names**<br>• Every tensor defined within a graph needs to have a unique name<br>• TensorFlow will automatically add an index to the name which will increment if<br>more tensors with the "same" name gets defined. more tensors with the "same" name gets defined.

```
In [32]: a = tf.constant(value=3, name='const', dtype=tf.float32, shape=())<br>
b = tf.constant(value=3, name='const', dtype=tf.float32, shape=())<br>
print(a)<br>
rensor("const:0", shape=(), dtype=float32)<br>
Tensor("const_1:0", sha
```
UiO: Department of Informatics **University of Oslo** 

### Defining an Operator in TensorFlow

```
In [41]: a = tf constant(value=6.0, name='c1', dtype=tf.float32, shape=())b = tf constant(value=1.0, name='c2', dtype=tf.float32, shape=())c = tf.add(a, b, name=None)print(a)print(b)print(c)
```
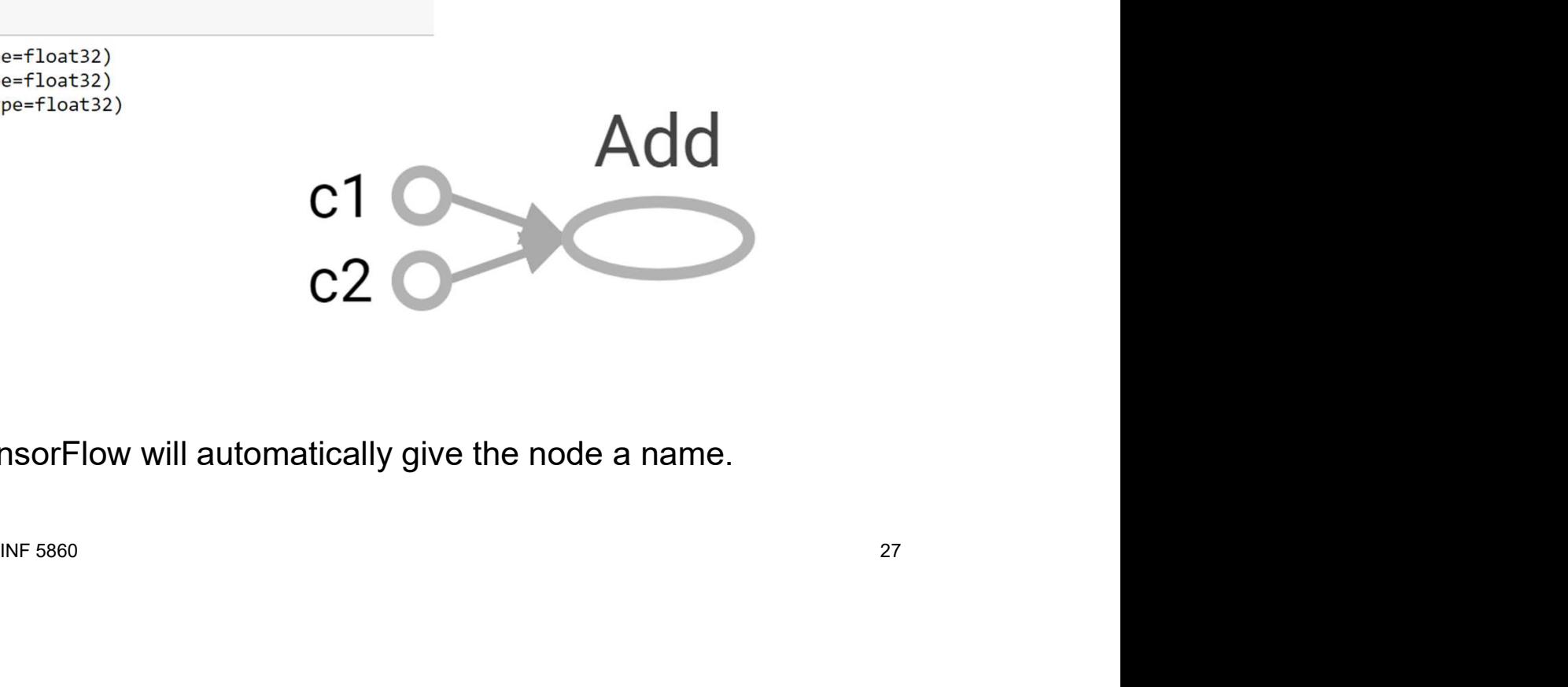

If no name is given, TensorFlow will automatically give the node a name.

14.2.2018

### The graph

- 
- **Figure 12 Accepts**<br> **The graph**<br>
 The TensorFlow graph is a definition, not any computation.<br>
 The computational graph is a series of TensorFlow operations arranged<br>
graph. The graph is composed of two types of objects: **Find of Informatics<br>• The computational graph is a definition, not any computation.**<br>• The computational graph is a series of TensorFlow operations arranged into a<br>«<br>» — Operation: Nodes in the graph<br>» — Tensors: The edge graph. The graph is composed of two types of objects: ment of Informatics<br>
The Tensor Flow graph is a definition, not any computation.<br>
The Tensor Flow graph is a series of Tensor Flow operation<br>
The graph is composed of two types of objects:<br>
The graph - Tensors: The edges i
	-
	-

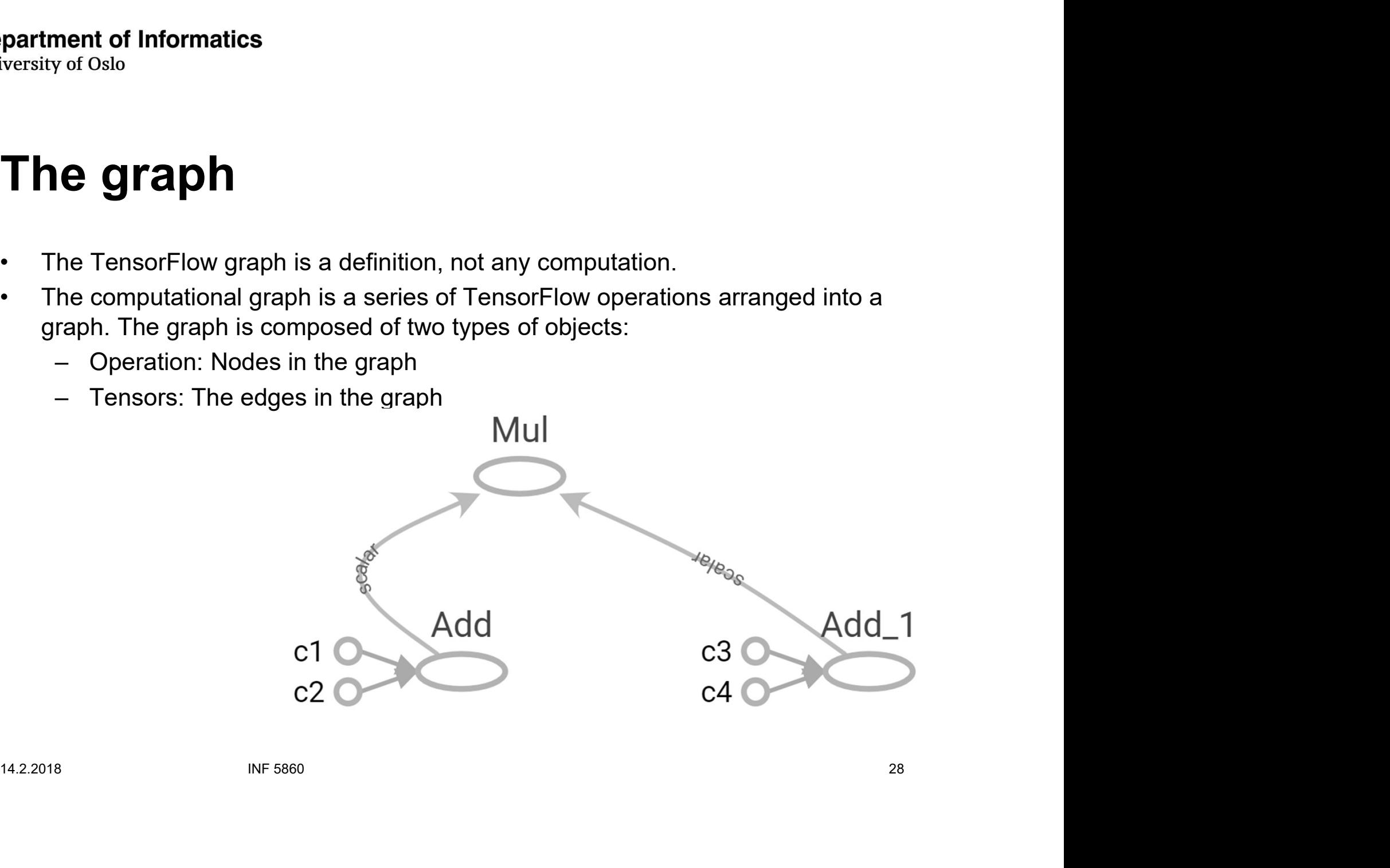

# The graph **Figure 11 Operation (1998)**<br> **The graph**<br>
• Operation ("ops"): Nodes in the graph<br>
• Tensors: The edges in the graph

- 
- 

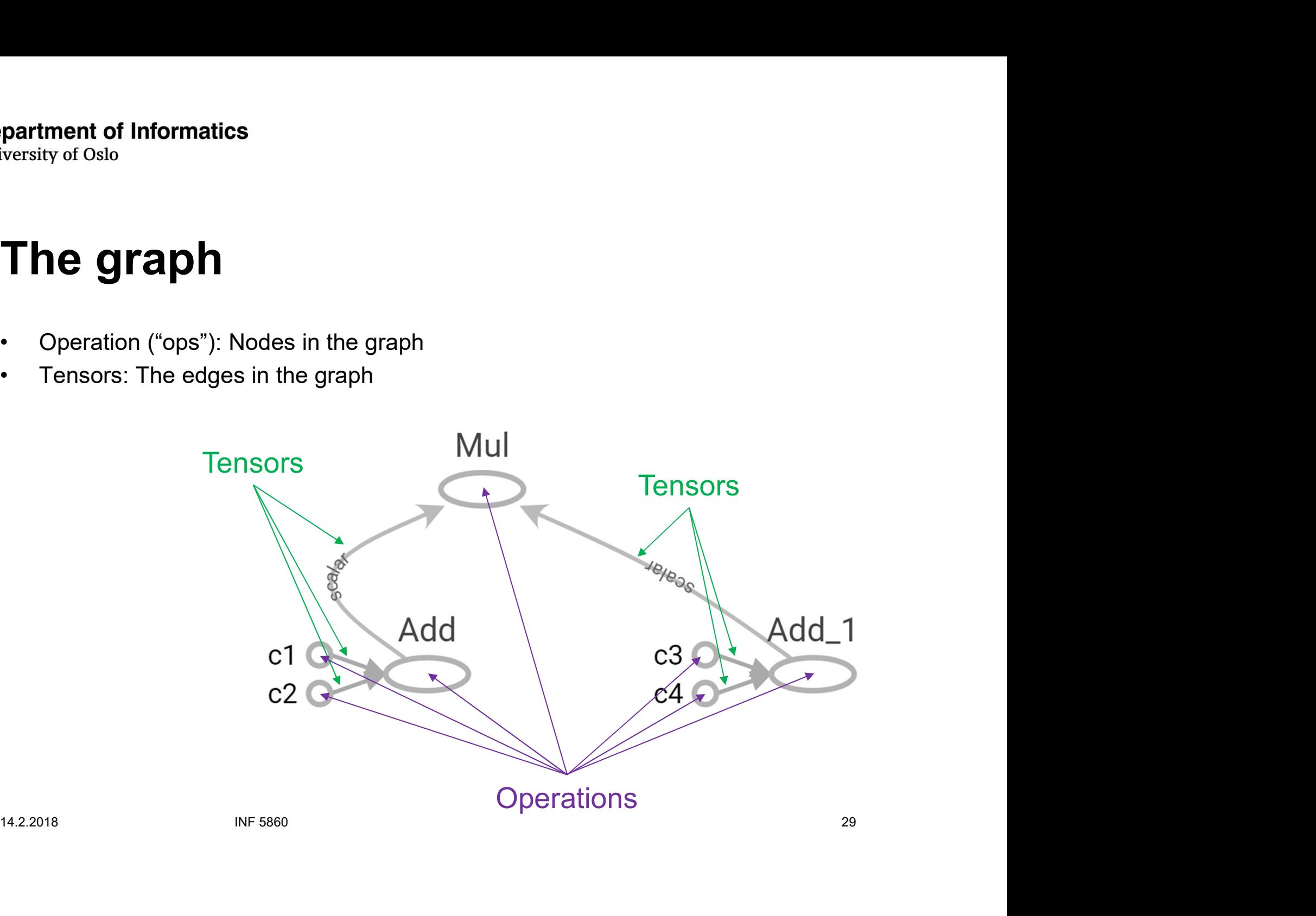

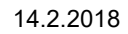

### The graph

- **Fig.d.1**<br>**The graph**<br>• The tf.Graph holds two types of information:<br>- Graph structure<br>- Graph collection: Meta data ment of Informatics<br>
y of Oslo<br> **E Graph holds two types of information:**<br>
— Graph structure<br>
— Graph collection: Meta data ment of Informatics<br>
y of Oslo<br> **Le graph**<br>
he tf.Graph holds two types of information:<br>
— Graph structure<br>
— Graph collection: Meta data<br>
Examples of Meta data **Figure 12 Access**<br> **Figure 10 Access**<br>
• The **f.Graph** holds two types of information:<br>
• Graph structure<br>
– Graph collection: Meta data<br>
• Examples of Meta data<br>
– Global variables<br>
– Trainable variable – Global variables **example of Strain Strains**<br>
The tf. **Graph** holds two types of information:<br>
- Graph structure<br>
- Graph collection: Meta data<br>
- Global variables<br>
- Trainable variable<br>
- Regularization loss<br>
- Moving average variables **example of Straph Straph Straph Straph Straph Straph Straph Straph Straph Collection: Meta data<br>
Examples of Meta data<br>
- Global variables<br>
- Trainable variable<br>
- Regularization loss<br>
- Moving average variables<br>
- Summar Example 16 September 16 September 16 September 16 September 16 September 16 September 2016 September 2016 September 2016 - Trainable variable<br>
- Graph collection: Meta data<br>
- Global variables<br>
- Trainable variable<br>
- Reg** The **tf.Graph** holds two types of information:<br>
- Graph structure<br>
- Graph collection: Meta data<br>
- Xamples of Meta data<br>
- Global variables<br>
- Trainable variable<br>
- Regularization loss<br>
- Moving average variables<br>
- Summa
	-
	-

# ■ Examples of Meta data<br>
- Global variables<br>
- Trainable variable<br>
- Regularization loss<br>
- Moving average variables<br>
- Summaries<br>
- Summaries<br>
-<br>
<sup>14.2.2018</sup><br>
<sup>NF 5860</sup><br>
<sup>30</sup>

- 
- 
- 
- 
- 

# Multiple graphs **Fractive of Oslo**<br> **Multiple graphs**<br>
• It is possible to create multiple graph, but we don't do it!<br>
– Each graph will require it's own session<br>
— To pose date between the graphs, we peed to pose them through

- -
- ment of Informatics<br>
y of Oslo<br> **ultiple graphs**<br>
is possible to create multiple graph, but we don't do it!<br>
 Each graph will require it's own session<br>
 To pass data between the graphs, we need to pass them throug<br>
Pytho Fraction of Informatics<br>
We do Slo<br>
Show the graphs of Cata multiple graph, but we don't do it!<br>
To pass data between the graphs, we need to pass them through<br>
Plython/NumPy<br>
The Working with one graph is easier, and its b Python/NumPy
- Figure 11 Society of the graph of the graph, but we don't do it!<br>
The fact graph will require it's own session<br>
To pass data between the graphs, we need to pass them through<br>
Python/NumPy<br>
The Working with one graph is eas subgraphs. - To pass data between the graphs, we need to pass them throught<br>Python/NumPy<br>- Working with one graph is easier, and its better to have disconnected<br>subgraphs.<br>INF 5860 31

# Progress ment of Informatics<br>
Ver Oslo<br>
Deep learning frameworks<br>
TensorFlow<br>
— TensorFlow graphs<br>
— TensorFlow constants<br>
— TensorFlow constants<br>
— TensorFlow constants

- partment of Informatics<br>
versity of Oslo<br>
Progress<br>
 Deep learning frameworks<br>
 TensorFlow<br>
 TensorFlow graphs **partment of Informatics<br>
versity of Oslo<br>
• Deep learning frameworks<br>
• TensorFlow<br>
– TensorFlow graphs<br>
– TensorFlow session<br>
– TensorFlow session**
- -
	-
	-
	-
- ment of Informatics<br>
The Coston<br>
TensorFlow<br>
 TensorFlow graphs<br>
 TensorFlow session<br>
 TensorFlow constants<br>
 TensorFlow variables<br>
 TensorFlow teeding data to the graph<br>
 TensorFlow feeding data to the graph P**rogress**<br>
Deep learning frameworks<br>
TensorFlow<br>
- TensorFlow graphs<br>
- TensorFlow constants<br>
- TensorFlow variables<br>
- TensorFlow reading data to the graph<br>
- TensorFlow feeding data to the graph<br>
- Tensorboard<br>
- Tensor **Progress**<br>
Deep learning frameworks<br>
TensorFlow<br>
- TensorFlow graphs<br>
- TensorFlow constants<br>
- TensorFlow variables<br>
- TensorFlow feeding data to the graph<br>
- TensorFlow Save/restore models<br>
- TensorFlow Save/restore mod **Progress**<br>
Deep learning frameworks<br>
TensorFlow<br>
- TensorFlow graphs<br>
- TensorFlow constants<br>
- TensorFlow variables<br>
- TensorFlow feeding data to the graph<br>
- TensorFlow Save/restore models<br>
- TensorFlow Save/restore mod **PTOGTESS**<br>
Deep learning frameworks<br>
FensorFlow<br>
- TensorFlow session<br>
- TensorFlow constants<br>
- TensorFlow variables<br>
- TensorFlow feeding data to the graph<br>
- TensorFlow Save/restore models<br>
- TensorFlow example Or Deep learning frameworks<br>
TensorFlow<br>
- TensorFlow graphs<br>
- TensorFlow constants<br>
- TensorFlow variables<br>
- TensorFlow feeding data to the graph<br>
- TensorFlow Save/restore models<br>
- TensorFlow Save/restore models<br>
- Te - TensorFlow session<br>- TensorFlow constants<br>- TensorFlow variables<br>- TensorFlow feeding data to the graph<br>- TensorSlow<br>- TensorFlow Save/restore models<br>- TensorFlow example<br>- TensorFlow example<br>- NHF 5860
	-
	-
	-

### Executing the tf.Graph: tf.Session

- **Executing the tf.Graph: tf.Session<br>• We have seen that variables and constants are handles to elements in the<br>• We execute the graph using a if Session** computational graph only. **Executing the tf.Graph: tf.Sessice**<br>• We have seen that variables and constants are handles to eleme<br>• computational graph only.<br>• We execute the graph using a tf.Session
- 

```
5.0)<br>
10.<br>
Infrae=(), dtype=float32)<br>
INF 5860 33
sess.close()
print(c)print(c_val)8.0
```
UiO: Department of Informatics **University of Oslo** 

#### Two ways to use tf.Session

In [50]:  $c = tf.add(3.0, 5.0)$  $sess = tf.Session()$  $c$  val = sess.run(c)

sess.close()

 $print(c)$ 

Franc( $\sqrt{4}d3:9$ ", shape=(), dtype=float32)<br>
8.0<br>
16.52]:  $c = tf.add(3.0, 5.0)$ <br>
with tf.session() as sess:<br>  $c\_val = sess.run(c)$ <br>
print( $c$ )<br>
print( $c$ )<br>
mint( $c$ )<br>
Tensor("Add:0", shape=(), dtype=float32)<br>
8.0<br>
NF 5060<br>
NF 5060<br>
34

### tf.Session

- **follogy**<br>**follogy**<br>**f Figure 12 CENTS ON STANDARY OF STANDARY OF STANDARY OF STANDARY ORIGHTS**<br>• When a tf.Session is created, the required resources are allocompled:<br>• The tf.Session object can be configured:
- 

in [ ]: Sess = tf.Session(config=tf.ConfigProto(allow\_soft\_placement=True,<br>
log\_device\_placement=True))<br>
INF 5860<br>
NF 5860<br>
35

#### Run parts of the graph only

In [55]:  $x = tf constant(value=6.0, name='x', dtype=tf.float32, shape=())$  $y = tf constant(value=1.0, name='y', dtype=tf.float32, shape=())$ 

 $opt = tf.add(x,y,name='op1')$  $op2 = tf.add(x,y,name='op2')$ 

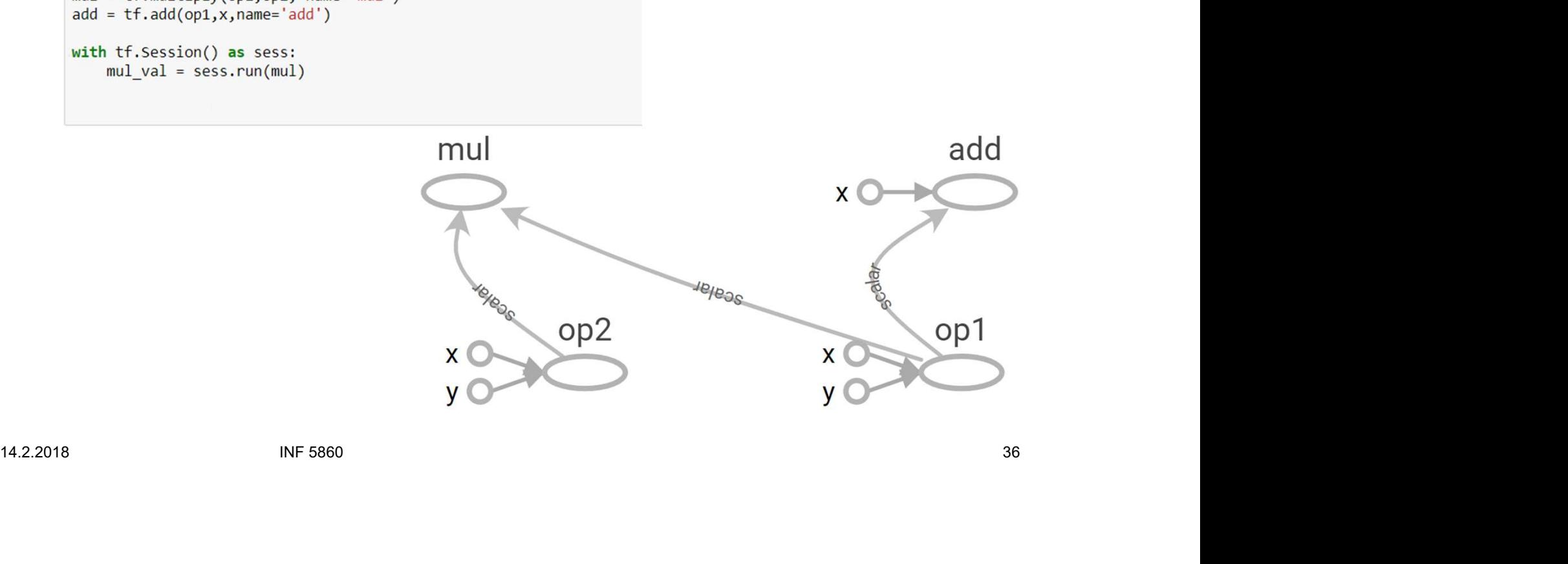

UiO: Department of Informatics **University of Oslo** 

#### Run the whole graph

In [55]:  $x = tf constant(value=6.0, name='x', dtype=tf.float32, shape=())$  $y = tf constant(value=1.0, name='y', dtype=tf.float32, shape=())$ 

> $opt = tf.add(x,y,name='op1')$  $op2 = tf.add(x,y,name='op2')$

 $mul = tf.multiply(op1, op2, name='mul')$ 

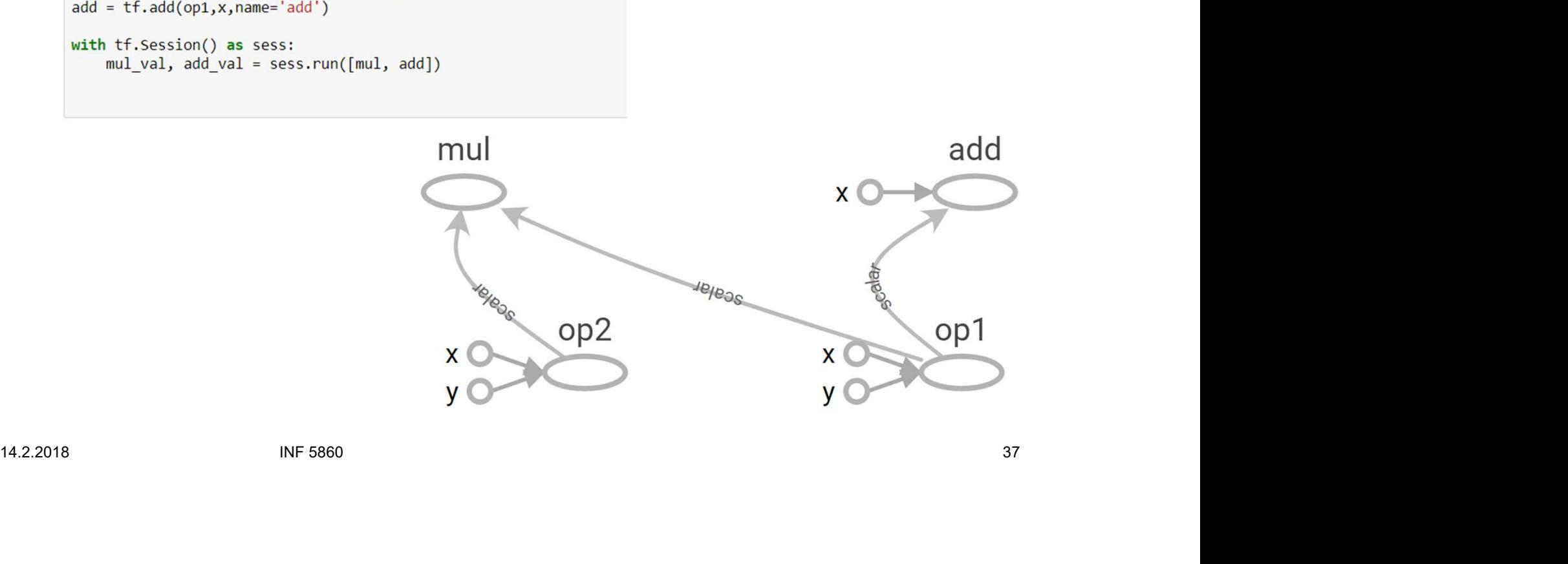
## Why graphs

- 
- 
- **Why graphs**<br>• Save computation, run subgraphs that lead to the values you want to fetch only<br>• Break computation into small, differential pieces to facilitate auto-differentiation<br>• Facilitate distributed computation, spr **• Branch Community of Oslo**<br>• Save computation, run subgraphs that lead to the values you want to fetch only<br>• Break computation into small, differential pieces to facilitate auto-differentiation<br>• Facilitate distributed **Facilitate distributed computation**<br>• Save computation, run subgraphs that lead to the values you want to fetch only<br>• Break computation into small, differential pieces to facilitate auto-differentiation<br>• Facilitate dist GPUs, TPUs, or other devices 14.2.2018 INF 5860 38

## Progress ment of Informatics<br>
y of Oslo<br>
Deep learning frameworks<br>
TensorFlow<br>
— TensorFlow graphs<br>
— TensorFlow session<br>
— TensorFlow constants<br>
— TensorFlow constants<br>
— TensorFlow constants ment of Informatics<br>
V<sub>of Oslo</sub><br>
Deep learning frameworks<br>
TensorFlow<br>
— TensorFlow graphs<br>
— TensorFlow session<br>
— TensorFlow variables<br>
— TensorFlow variables<br>
— TensorFlow variables

- partment of Informatics<br>
versity of Oslo<br>
Progress<br>
 Deep learning frameworks<br>
 TensorFlow<br>
 TensorFlow graphs **partment of Informatics<br>
versity of Oslo<br>
• Deep learning frameworks<br>
• TensorFlow<br>
– TensorFlow graphs<br>
– TensorFlow session<br>
– TensorFlow session**
- -
	-
	- TensorFlow constants
	-
- P**rogress**<br>
Deep learning frameworks<br>
TensorFlow<br>
 TensorFlow graphs<br>
 TensorFlow session<br>
 TensorFlow variables<br>
 TensorFlow reading data to the graph<br>
 TensorFlow feeding data to the graph<br>
 Tensorboard<br>
 Tensorbo **Progress**<br>
Deep learning frameworks<br>
TensorFlow<br>
- TensorFlow graphs<br>
- TensorFlow session<br>
- TensorFlow variables<br>
- TensorFlow feeding data to the graph<br>
- TensorFlow Save/restore models<br>
- TensorFlow Save/restore model **Progress**<br>
Deep learning frameworks<br>
TensorFlow<br>
- TensorFlow graphs<br>
- TensorFlow constants<br>
- TensorFlow variables<br>
- TensorFlow feeding data to the graph<br>
- TensorFlow Save/restore models<br>
- TensorFlow Save/restore mod **PTOGTESS**<br>
Deep learning frameworks<br>
FensorFlow<br>
- TensorFlow session<br>
- TensorFlow constants<br>
- TensorFlow variables<br>
- TensorFlow feeding data to the graph<br>
- TensorFlow Save/restore models<br>
- TensorFlow example Orap Jearning frameworks<br>
TensorFlow<br>
- TensorFlow graphs<br>
- TensorFlow session<br>
- TensorFlow variables<br>
- TensorFlow feeding data to the graph<br>
- TensorFlow Save/restore models<br>
- TensorFlow Save/restore models<br>
- TensorF - TensorFlow session<br>- TensorFlow constants<br>- TensorFlow variables<br>- TensorFlow feeding data to the graph<br>- TensorSlow<br>- TensorFlow Save/restore models<br>- TensorFlow example<br>- TensorFlow example
	-
	-
	-

UiO: Department of Informatics **University of Oslo** 

#### tf.constant

In [95]:  $a = tf constant(value=6.0, name='scalar', dtype=tf.float32, shape=[])$  $print(a)$ 

Tensor("scalar:0", shape=(), dtype=float32)

n [96]: a = tf.constant(value=6.0, name='array', dtype=tf.float32, shape=[2])<br>
print(a)<br>
Tensor("array:0", shape=(2,), dtype=float32)<br>
n<br>
n [97]: a = tf.constant(value=6.0, name='matrix', dtype=tf.float32, shape=[2,2])<br>
pr

```
UiO: Department of Informatics
      University of Oslo
```
#### Useful constants

In  $[101]$ :  $a = tf.zeros(shape=[3,2], dtype=tf.float32, name='matrix')$  $print(a)$ with tf. Session() as sess:  $a$  val = sess.run(a) print(a val)

Tensor("matrix 4:0", shape=(3, 2), dtype=float32)

```
[[0.0.0]<br>
[0.0.]<br>
[0.0.0]<br>
[0.0.0]<br>
[0.0.0]<br>
[0.0.0]<br>
print(a)<br>
with tf.Session() as sess:<br>
will the Session() as sess:<br>
and sess.run(a)<br>
print(a_val)<br>
rensor("matrix_5:0", shape=(3, 2), dtype=float32)<br>
[[1.1.1]<br>
[1.1.]<br>
[
```
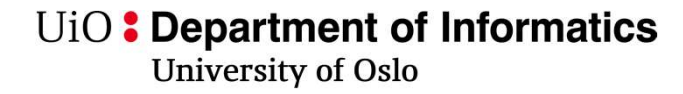

#### Constants as sequences

```
In [104]: a = tf.random(stat=1, limit=9, delta=2, dtype=None, name='range')print(a)WILT CI-SESSION() as Sess:<br>
a_val = sess.run(a)<br>
print(a_val)<br>
Tensor("range:0", shape=(4,), dtype=int32)<br>
[1 3 5 7]<br>
14.2.2018 NF 5860 42
```
# Randomly Generated Constants expartment of Informatics<br>
versity of Oslo<br> **Random Iy Generated C**<br>
• tf. set\_random\_seed(seed)<br>
• tf. sedom\_sermal(shape\_mean-0\_0\_stddev-1\_0\_dtvre-

14.2.2018 NF 5860<br>14.2.2018 NF 5860<br>14.2.2018 NF 5860

UiO: Department of Informatics

University of Oslo

### **Operations**

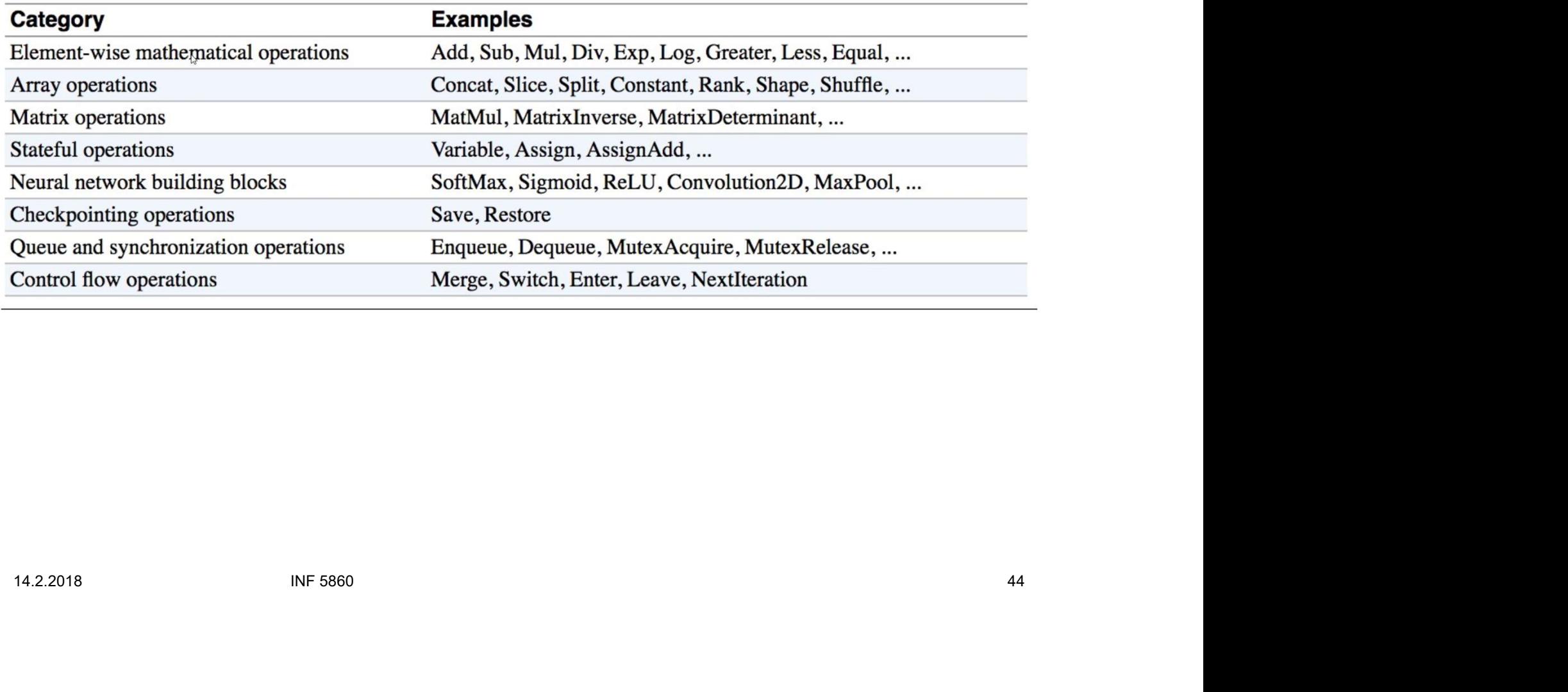

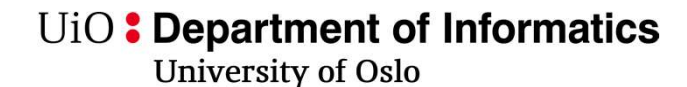

### Arithmetic Operations

- $\cdot$  tf.abs
- tf.negative
- 
- $\mathbb{Z}$
- 14.2018 Company of the Secondary of the Secondary of the Secondary of the Secondary of the Secondary of the Secondary of the Secondary of the Secondary of the Secondary of the Secondary of the Secondary of the Secondary o
- 
- 
- 
- 
- 
- 

#### UiO: Department of Informatics

**University of Oslo** 

### TensorFlow Data Types

- tf.float16:16-bit half-precision floating-point.
- tf.float32:32-bit single-precision floating-point.
- tf.float64:64-bit double-precision floating-point.
- tf.bfloat16:16-bit truncated floating-point.
- tf.complex64:64-bit single-precision complex.
- tf.complex128:128-bit double-precision complex.
- 
- 
- 
- 
- 
- 
- 
- 
- 
- 
- 
- 14.2.2018 INF 5860 46
	-
	-

## What is wrong with constants? **What is wrong with constants?**<br>• Constants are constants and not good for e.g. being a weight matrix<br>• The data contained in constants are stored in the TensorFlow graph definition. **• What is wrong with constants?**<br>• Constants are constants and not good for e.g. being a weight matrix<br>• The data contained in constants are stored in the TensorFlow graph definition.

- 
- 

UiO: Department of Informatics **University of Oslo** 

## Constants: The values can be stored in the TensorFlow graph definition

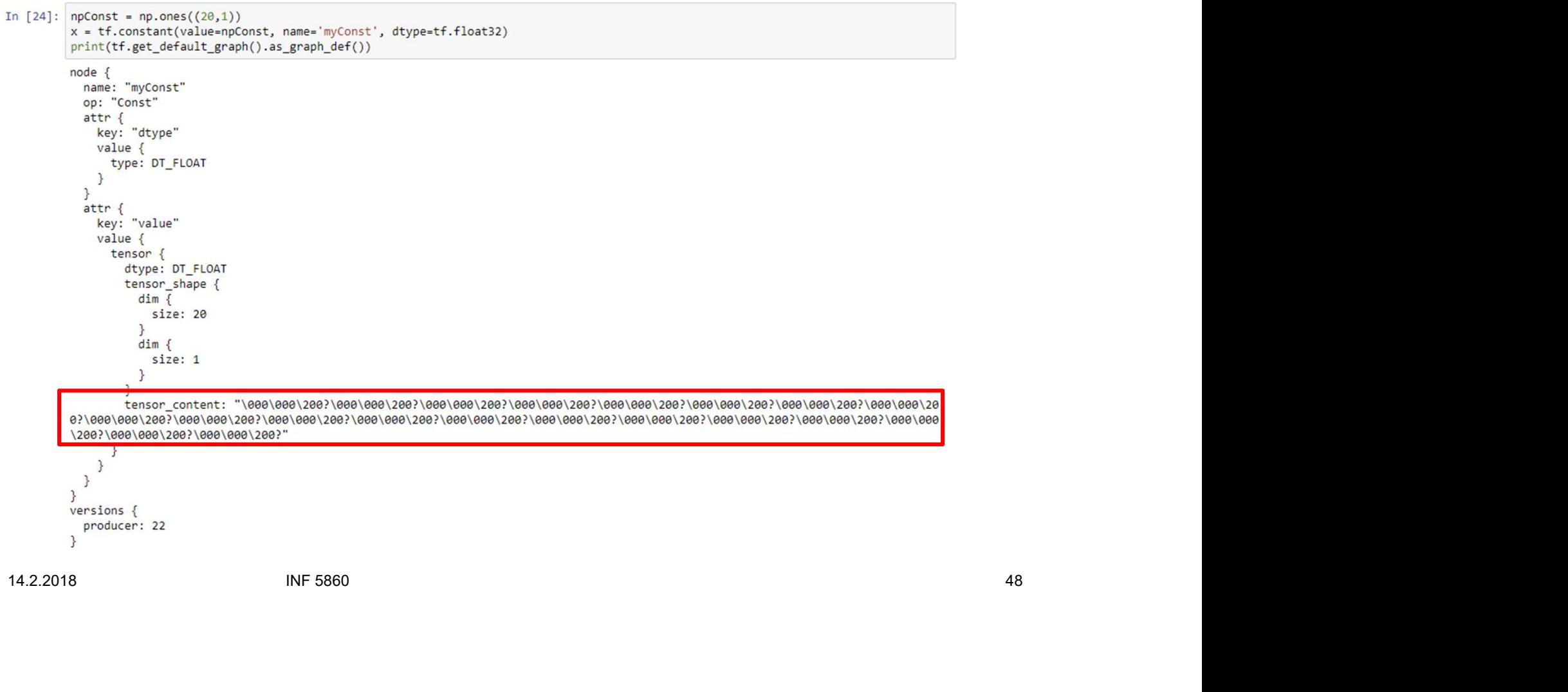

UiO: Department of Informatics

**University of Oslo** 

## Constants: The values can be stored in the TensorFlow graph definition

In [30]:  $x = tf constant(value=1.0, name='myConst', dtype=tf.float32, shape=[20,1])$ print(tf.get default graph().as graph def())  $node <sub>f</sub>$ name: "myConst" op: "Const"  $attr f$ key: "dtype'  $value <$ ype: inf.<br>
14.2.2018<br>
14.2.2018<br>
14.2.2018<br>
14.2.2018<br>
14.2.2018<br>
14.2.2018<br>
14.2.2018<br>
14.2.2018<br>
14.2.2018<br>
14.2.2018<br>
14.2.2018<br>
14.2.2018<br>
14.2.2018<br>
14.2.2018<br>
14.2.2018<br>
14.2.2018<br>
14.2.2018<br>
14.2.2018<br>
14.2.2018<br>
14

## Progress ment of Informatics<br>
y of Oslo<br>
Deep learning frameworks<br>
TensorFlow<br>
— TensorFlow graphs<br>
— TensorFlow session<br>
— TensorFlow constants<br>
— TensorFlow constants ment of Informatics<br>
V<sub>of Oslo</sub><br>
Deep learning frameworks<br>
TensorFlow<br>
- TensorFlow graphs<br>
- TensorFlow session<br>
- TensorFlow constants<br>
- Tensorflow variables<br>
- Tensorflow variables<br>
- Tensorflow variables

- partment of Informatics<br>
versity of Oslo<br>
Progress<br>
 Deep learning frameworks<br>
 TensorFlow<br>
 TensorFlow graphs France of Informatics<br>
Versity of Oslo<br>
• Deep learning frameworks<br>
• TensorFlow<br>
– TensorFlow graphs<br>
– TensorFlow session<br>
– TensorFlow session
- -
	-
	-
	-
- ment of Informatics<br>
The Costop<br>
TensorFlow<br>
 TensorFlow graphs<br>
 TensorFlow session<br>
 TensorFlow constants<br>
 TensorFlow variables<br>
 TensorFlow feeding data to the graph<br>
 Tensorboard<br>
 Tensorboard<br>
 Tensorboard<br>
-**Progress**<br>
Deep learning frameworks<br>
TensorFlow<br>
— TensorFlow graphs<br>
— TensorFlow constants<br>
— TensorFlow variables<br>
— TensorFlow feeding data to the graph<br>
— TensorFlow Save/restore models<br>
— TensorFlow Save/restore mod **Progress**<br>
Deep learning frameworks<br>
TensorFlow<br>
- TensorFlow graphs<br>
- TensorFlow constants<br>
- TensorFlow reading data to the graph<br>
- TensorFlow feeding data to the graph<br>
- TensorFlow Save/restore models<br>
- TensorFlow **PTOGTESS**<br>
Deep learning frameworks<br>
EensorFlow<br>
- TensorFlow graphs<br>
- TensorFlow constants<br>
- TensorFlow variables<br>
- TensorFlow feeding data to the graph<br>
- TensorFlow Save/restore models<br>
- TensorFlow example Deep learning frameworks<br>
TensorFlow<br>
- TensorFlow graphs<br>
- TensorFlow constants<br>
- TensorFlow variables<br>
- TensorFlow feeding data to the graph<br>
- TensorFlow Save/restore models<br>
- TensorFlow Save/restore models<br>
- Tenso - TensorFlow session<br>- TensorFlow constants<br>- TensorFlow rariables<br>- TensorFlow feeding data to the graph<br>- TensorSlow Gave/restore models<br>- TensorFlow example<br>- TensorFlow example<br>- TensorFlow example
	-
	-
	-

### Variables

- 
- ment of Informatics<br>
Tiables<br>
(peration vs Classes<br>
 tf.constant is written with lowercase and is an operation (op)<br>
 tf.Variable is written with uppercase and is a class<br>
 The tf.Variable class have many operations (op ment of Informatics<br>
Triables<br>
Triable is written with lowercase and is an operation (op)<br>
— tf.Variable is written with uppercase and is a class<br>
- The tf.Variable class have many operations (ops) **bles**<br>**have the term**<br>**have the s**<br>**constant is written with lowercase and is an operation (op)**<br>Variable is written with uppercase and is a class<br>• The tf.Variable class have many operations (ops)
- **Fraction Structure (Fig. 1)**<br> **Variables**<br>
 Operation vs Classes<br>
 tf.constant is written with lowercase and is<br>
 tf.Variable is written with uppercase and is<br>
 The f Variable slags have many approach
- The trivaliable class liave litally operations (ops)<br>
IMF 5860 51<br>
IMF 5860 51

UiO: Department of Informatics **University of Oslo** 

#### Creating variables

We can define variables two ways:

# create variables with tf. Variable

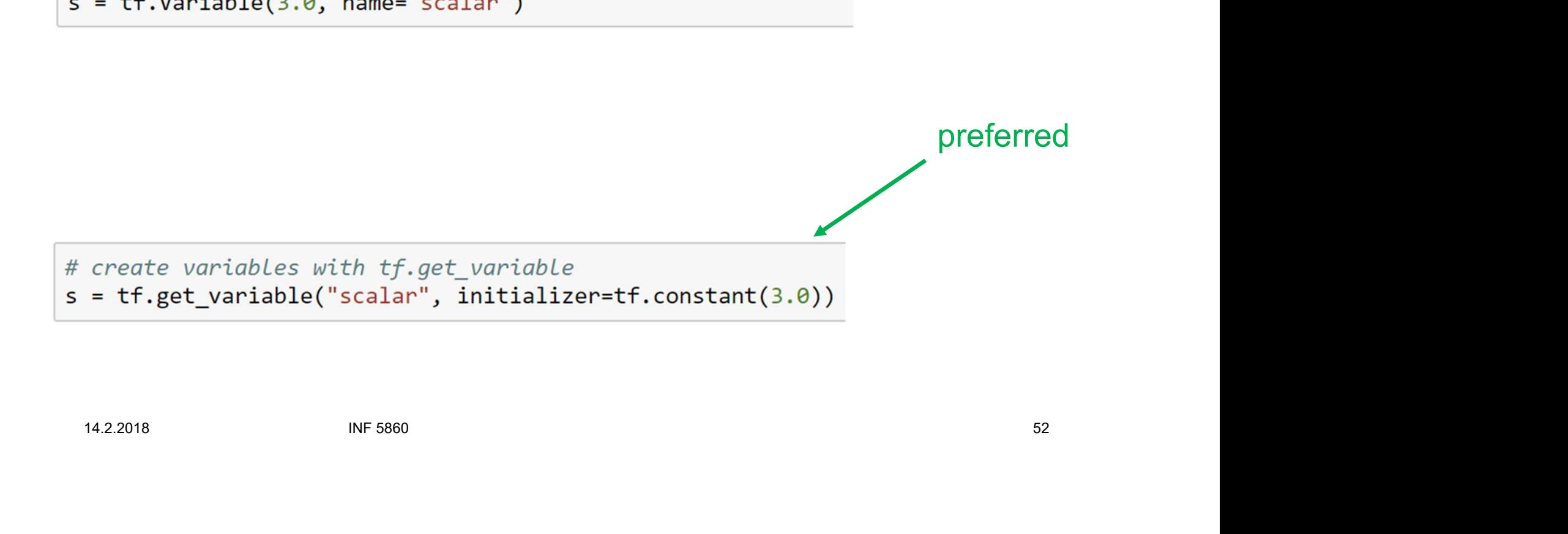

14.2.2018

Initializing variables **France Solution Schools Contains and Schools Initializing variables**<br>
• The variables to be used in the graph have to be either:<br>
– Initialized<br>
– Restored ment of Informatics<br>
y of Oslo<br> **tializing variables**<br>
The variables to be used in the graph have to be e<br>
— Initialized<br>
— Restored ment of Informatics<br>
y of Oslo<br> **tializing variables**<br>
The variables to be used in the graph have to be e<br>
— Initialized<br>
— Restored

- -
	-

```
tf.reset_default_graph()<br>
x = tf.Variable(initial_value=tf.ones(4), name="array")<br>
with tf.Session() as sess:<br>
sess.run(x.initializer)<br>
x_val = sess.run(x)<br>
print(x_val)<br>
[1. 1. 1. 1.]<br>
NF 5860<br>
S3<br>
NF 5860<br>
53
```
UiO: Department of Informatics **University of Oslo** 

### If variables are not initialized

```
tf.reset default graph()
         = tf.Variable(initial value=tf.ones(4), name="array")
\mathsf{x}with tf. Session() as sess:
X_val = sess.run(x)<br>
print(x_val)<br>
FailedPreconditionError: Attempting to use uninitialized value Variable<br>
14.2.2018 NF 5860 54
```
UiO: Department of Informatics **University of Oslo** 

#### Initializing all or some variables

In [36]: tf.reset default graph()

 $\mathsf{y}$ 

 $\mathbb{Z}$ 

```
= tf.Variable(initial value=tf.ones(4), name="array1")
\mathbf x
```

```
= tf.Variable(initial value=tf.ones(4), name="array2")
```
 $z = tf.add(x,y)$ 

with tf. Session() as sess:

```
14.2.2018 INF 5860 55
```
# tf.Variable.assign() **for a set of original to the assign operator is handy if you want to update the values in a variable**  $\frac{1}{N}$ **<br>
• The assign operator is handy if you want to update the values in a variable**

```
with tf. Session() as sess:
```

```
14.2.2018 INF 5860 56
```
## tf.get\_variable() **follogy**<br>**ff.get\_variable()**<br>• Why is tf.get\_variable preferred over tf.Variable?<br>- tf.get\_variable makes reusing (sharing) variables easy ment of Informatics<br>
get\_variable ()<br>
Vhy is tf.get\_variable preferred over tf.Variable?<br>
— tf.get\_variable makes reusing (sharing) variables easy

- -

```
With tf.get_variable(name='myVar', initializer=tf.random_normal([2]))<br>
with tf.Session() as sess:<br>
sess.run(W.)<br>
print(W)<br>
print(Sess.run(W))<br>
ctf.Variable 'myVar:0' shape=(2,) dtype=float32_ref><br>
[-1.40301454 1.01252878]<br>
```
## tf.variable\_scope()

**follogy** of Oslo<br> **ff.variable\_scope is used to give a specific prefix to variables<br>
hames, it is analogous to directory structure.** names, it is analogous to directory structure.

 $print(W)$ 

```
INF 5860 58
print(W)
```
14.2.2018

### Reusing variables

```
FREUSING VATIABLES<br>
• If we try to define two variables with the same name, a valueError is raised.<br>
• If we try to define two variables with the same name, a valueError is raised.<br>
• We are the scope("layer1"):<br>
• We a
```

```
14.2.2018 INF 5860 59
```
UiO: Department of Informatics **University of Oslo** 

## Distributed computation (multiple GPU's)

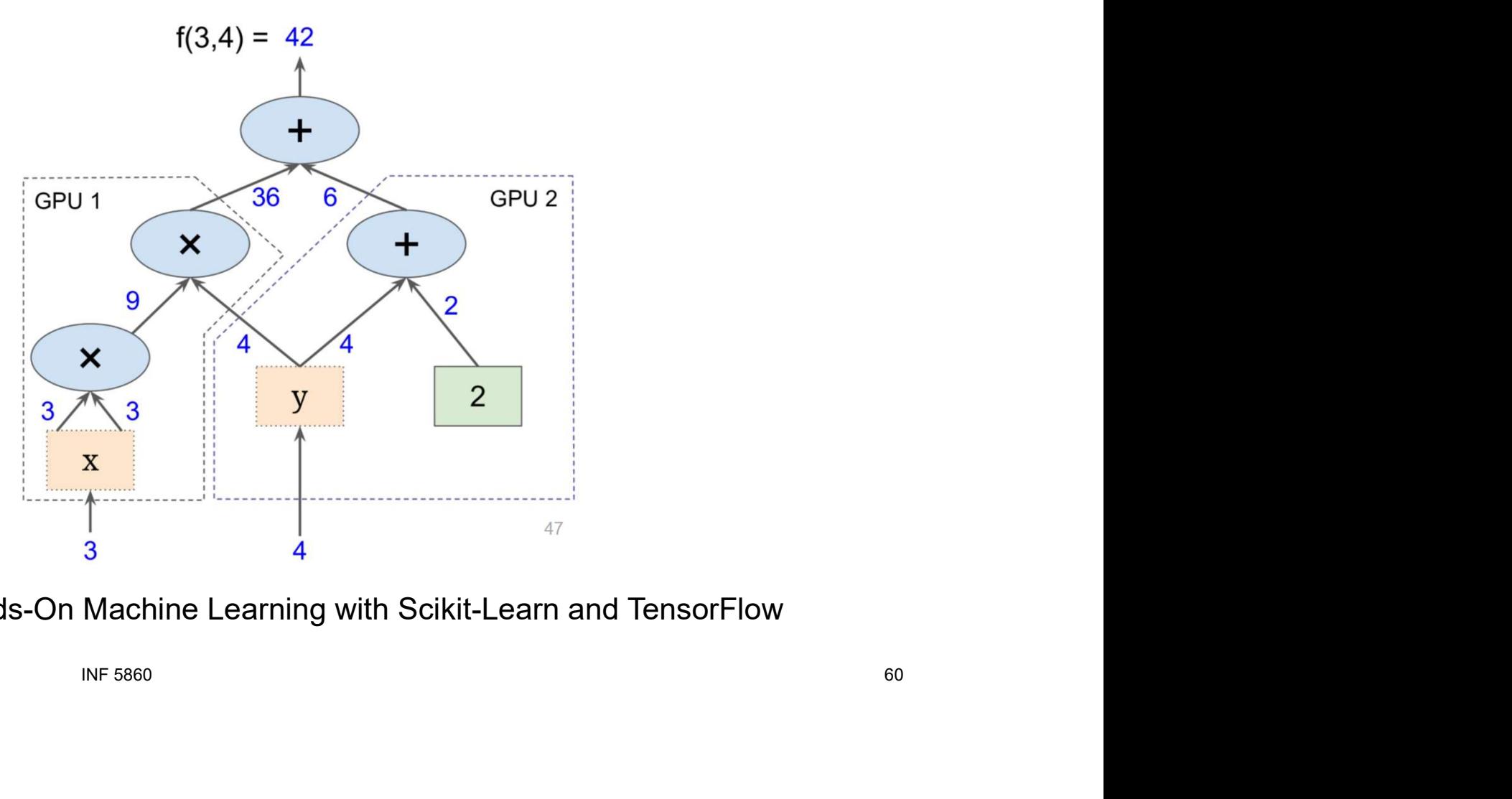

#### Graph from Hands-On Machine Learning with Scikit-Learn and TensorFlow

14.2.2018

## Distributed Computation

```
partment of Informatics<br>
\sum_{\text{versity of Oslo}}<br>
\sum_{\text{of Object}}<br>
\sum_{\text{of Object}}<br>
\sum_{\text{of Object}}<br>
\sum_{\text{of Object}}<br>
\sum_{\text{of Object}}<br>
\sum_{\text{of Object}}<br>
\sum_{\text{of Object}}<br>
\sum_{\text{of Object}}<br>
\sum_{\text{of Object}}<br>
\sum_{\text{of Object}}<br>
\sum_{\text{of Object}}<br>
\sum_{\text{of Object}}<br>
\sum_{\text{of Object}}a = tf.constant([1.0, 2.0, 3.0, 4.0, 5.0, 6.0], name='a')<br>
b = tf.constant([1.0, 2.0, 3.0, 4.0, 5.0, 6.0], name='b')<br>
c = tf.multiply(a, b)<br>
ercreases a session with log device placement set to True.<br>
sess = tf.session(con
```
## Progress ment of Informatics<br>
y of Oslo<br>
Deep learning frameworks<br>
TensorFlow<br>
— TensorFlow graphs<br>
— TensorFlow session<br>
— TensorFlow constants<br>
— TensorFlow constants ment of Informatics<br>
We of Oslo<br>
Deep learning frameworks<br>
TensorFlow<br>
- TensorFlow graphs<br>
- TensorFlow session<br>
- TensorFlow constants<br>
- TensorFlow variables<br>
- TensorFlow variables<br>
- TensorFlow variables

- partment of Informatics<br>
versity of Oslo<br>
Progress<br>
 Deep learning frameworks<br>
 TensorFlow<br>
 TensorFlow graphs France of Informatics<br>
Versity of Oslo<br>
• Deep learning frameworks<br>
• TensorFlow<br>
– TensorFlow graphs<br>
– TensorFlow session<br>
– TensorFlow session
- -
	-
	-
	-
- ment of Informatics<br>
The Coston<br>
TensorFlow<br>
 TensorFlow graphs<br>
 TensorFlow session<br>
 TensorFlow constants<br>
 TensorFlow variables<br>
 Tensorflow reading data to the graph<br>
 Tensorflow feeding data to the graph<br>
 Tens Progress<br>
Veep learning frameworks<br>
TensorFlow<br>
- TensorFlow graphs<br>
- TensorFlow variables<br>
- TensorFlow variables<br>
- TensorFlow feeding data to the graph<br>
- TensorFlow feeding data to the graph<br>
- TensorFlow Save/restore **Progress**<br>
Deep learning frameworks<br>
TensorFlow<br>
- TensorFlow graphs<br>
- TensorFlow constants<br>
- TensorFlow variables<br>
- Tensorflow feeding data to the graph<br>
- Tensorflow Save/restore models<br>
- TensorFlow Save/restore mod **PTOGTESS**<br>
Deep learning frameworks<br>
EensorFlow<br>
- TensorFlow graphs<br>
- TensorFlow constants<br>
- TensorFlow variables<br>
- TensorFlow feeding data to the graph<br>
- TensorFlow Save/restore models<br>
- TensorFlow example Deep learning frameworks<br>
TensorFlow<br>
- TensorFlow graphs<br>
- TensorFlow constants<br>
- TensorFlow variables<br>
- Tensorflow feeding data to the graph<br>
- Tensorboard<br>
- TensorFlow Save/restore models<br>
- TensorFlow example - TensorFlow session<br>- TensorFlow constants<br>- TensorFlow variables<br>- Tensorflow feeding data to the graph<br>- TensorSlow Gave/restore models<br>- TensorFlow example<br>- TensorFlow example<br>- TensorFlow example
	-
	-
	-

### How to feed data into the graph

- **France of Informatics**<br> **How to feed data into the graph**<br>
 Often we want to feed data into the graph after it has been defined. For<br>
example during training of a neural network, we feed training data and labels<br>
into th example during training of a neural network, we feed training data and labels into the graphs repeatedly. **How to feed data into the Second Serversity of Oslo**<br>• Often we want to feed data into the graph after example during training of a neural network, we into the graphs repeatedly.<br>• Two methods are recommended:<br>• If placeh ment of Informatics<br>
y of Oslo<br> **DW to feed data into the graph after it has ample during training of a neural network, we fee<br>
to the graphs repeatedly.<br>
wo methods are recommended:<br>
- tf.placeholder<br>
- tf.data.Dataset (w** From the **feed data into the graph**<br>Diffen we want to feed data into the graph after it has been defined. For<br>example during training of a neural network, we feed training data and labels<br>not the graphs repeatedly.<br>The met
- -
- 14.2.2018 INF 5860 63

UiO: Department of Informatics **University of Oslo** 

#### tf.placeholder

```
# create a placeholder for a vector of 2 elements, type tf.float32
x = tf.placeholder(dtype=tf.float32, shape=[2], name='p')y = tf constant(value=[1, 2], dtype=tf.float32, name='c')14.2.2018 INF 5860 64
```
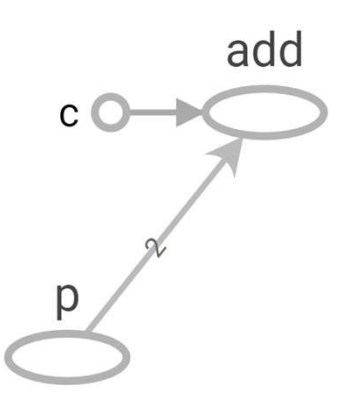

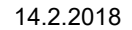

## Progress ment of Informatics<br>
y of Oslo<br>
Deep learning frameworks<br>
TensorFlow<br>
— TensorFlow graphs<br>
— TensorFlow session<br>
— TensorFlow constants<br>
— TensorFlow constants ment of Informatics<br>
V<sub>of Oslo</sub><br>
Deep learning frameworks<br>
TensorFlow<br>
— TensorFlow graphs<br>
— TensorFlow session<br>
— TensorFlow constants<br>
— TensorFlow variables<br>
— TensorFlow variables

- partment of Informatics<br>
versity of Oslo<br>
Progress<br>
 Deep learning frameworks<br>
 TensorFlow<br>
 TensorFlow graphs France of Informatics<br>
Versity of Oslo<br>
• Deep learning frameworks<br>
• TensorFlow<br>
– TensorFlow graphs<br>
– TensorFlow session<br>
– TensorFlow session
- -
	-
	-
	-
- ment of Informatics<br>
The Coston<br>
TensorFlow<br>
 TensorFlow graphs<br>
 TensorFlow graphs<br>
 TensorFlow constants<br>
 TensorFlow variables<br>
 TensorFlow teeding data to the graph<br>
 TensorFlow feeding data to the graph P**rogress**<br>
Deep learning frameworks<br>
TensorFlow<br>
- TensorFlow graphs<br>
- TensorFlow constants<br>
- TensorFlow variables<br>
- TensorFlow feeding data to the graph<br>
- TensorFlow feeding data to the graph<br>
- Tensorboard<br>
Tensorbo Progress<br>
Deep learning frameworks<br>
TensorFlow<br>
- TensorFlow graphs<br>
- TensorFlow constants<br>
- TensorFlow variables<br>
- TensorFlow feeding data to the graph<br>
- TensorFlow Save/restore models<br>
TensorFlow Save/restore models<br> **PTOGTESS**<br>
Deep learning frameworks<br>
EensorFlow<br>
- TensorFlow graphs<br>
- TensorFlow constants<br>
- TensorFlow variables<br>
- TensorFlow feeding data to the graph<br>
- TensorFlow Save/restore models<br>
- TensorFlow example Deep learning frameworks<br>
TensorFlow<br>
- TensorFlow graphs<br>
- TensorFlow constants<br>
- TensorFlow variables<br>
- TensorFlow feeding data to the graph<br>
- TensorFlow Save/restore models<br>
- TensorFlow Save/restore models<br>
- Tenso - TensorFlow session<br>- TensorFlow constants<br>- TensorFlow variables<br>- TensorFlow feeding data to the graph<br>- TensorFlow Save/restore models<br>- TensorFlow example<br>- TensorFlow example<br>- TensorFlow example
	- Tensorboard
	-
	-

## Tensorboard: Visualizing graph

```
x = tf.get_value(name='x', initializer=tf.random_norm[2]))y = tf.get variable(name='y', initializer=tf.random normal([2]))Z = X+Ywriter = tf.summary.FileWriter(logdir='./graphs', graph=tf.get default graph())
with tf.session() as sess:<br>
sex.run(f.global_variables_initializer())<br>
print(ses.run(z))<br>
direct.close()<br>
[-2.20665431 0.04801518]<br>
<br>
11.2.2018<br>
11.2.2018<br>
12.2018<br>
14.2.2018<br>
14.2.2018<br>
14.2.2018<br>
14.2.2018<br>
```
#### • In terminal:

\$ tensorboard --logdir="./graphs" --port 6006

#### • In web browser:

http://localhost:6006/

## UiO: Department of Informatics<br>University of Oslo

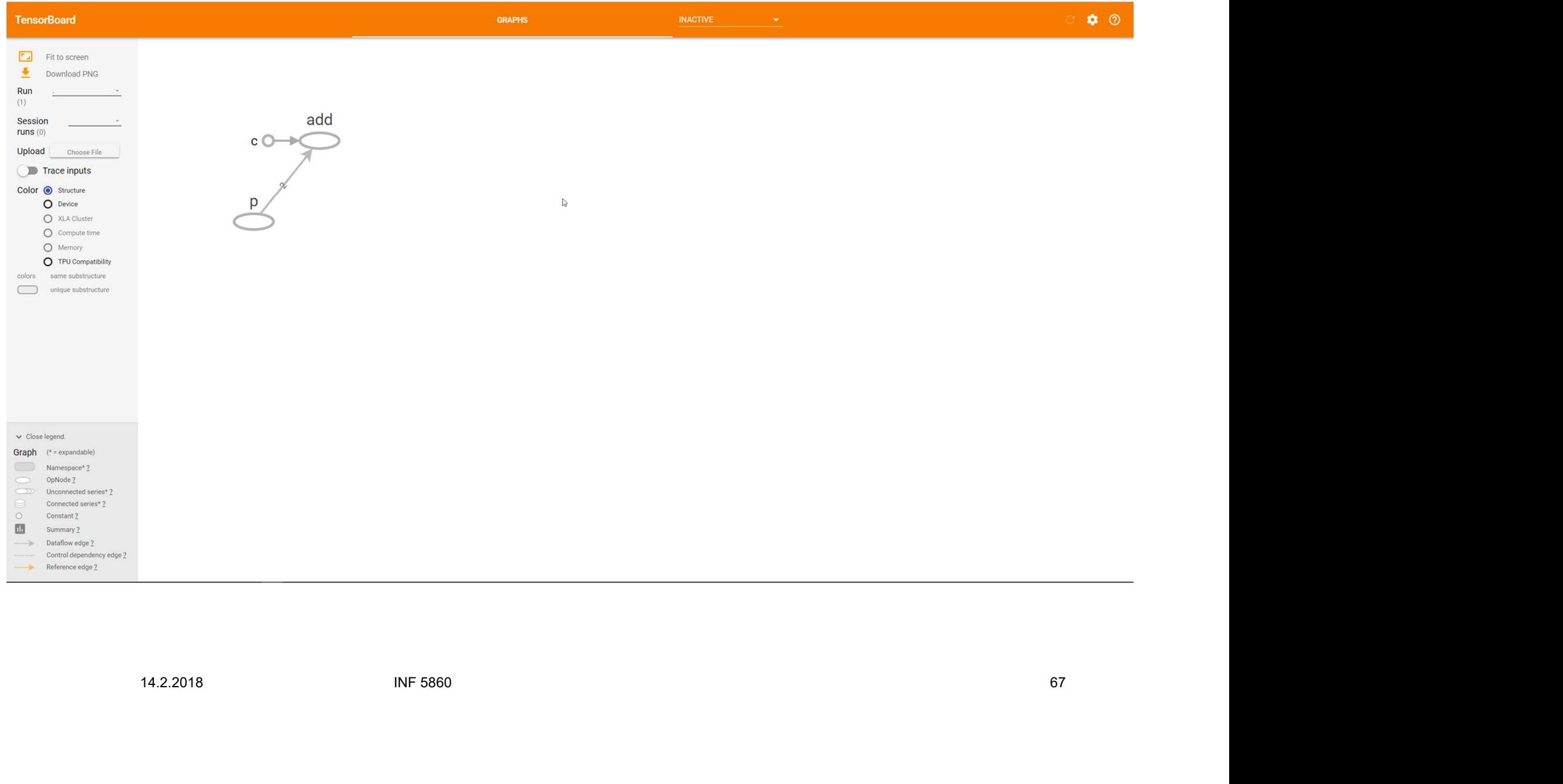

#### UiO: Department of Informatics

University of Oslo

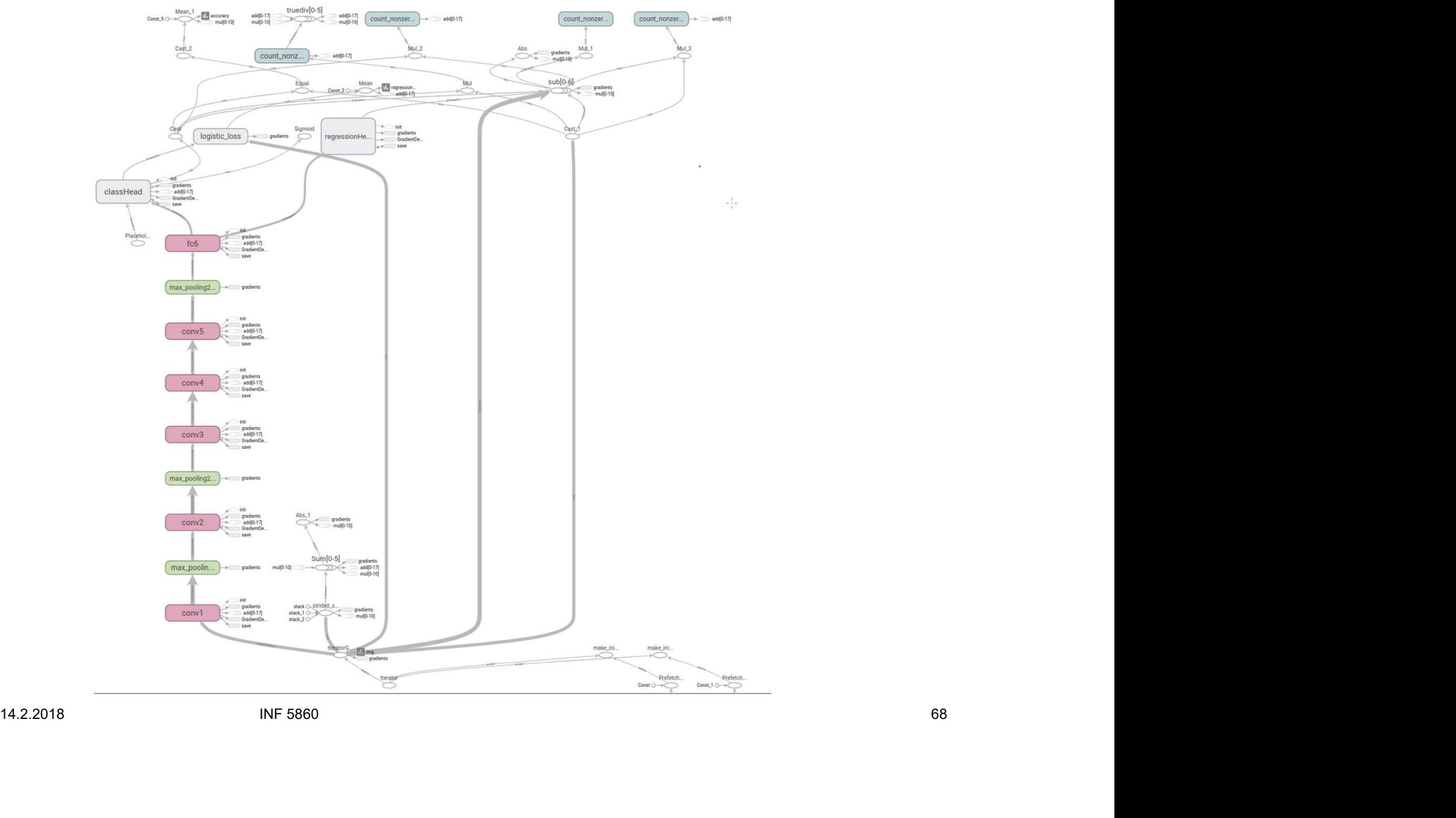

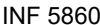

UiO: Department of Informatics

University of Oslo

#### Tensorboard: Visualizing learning

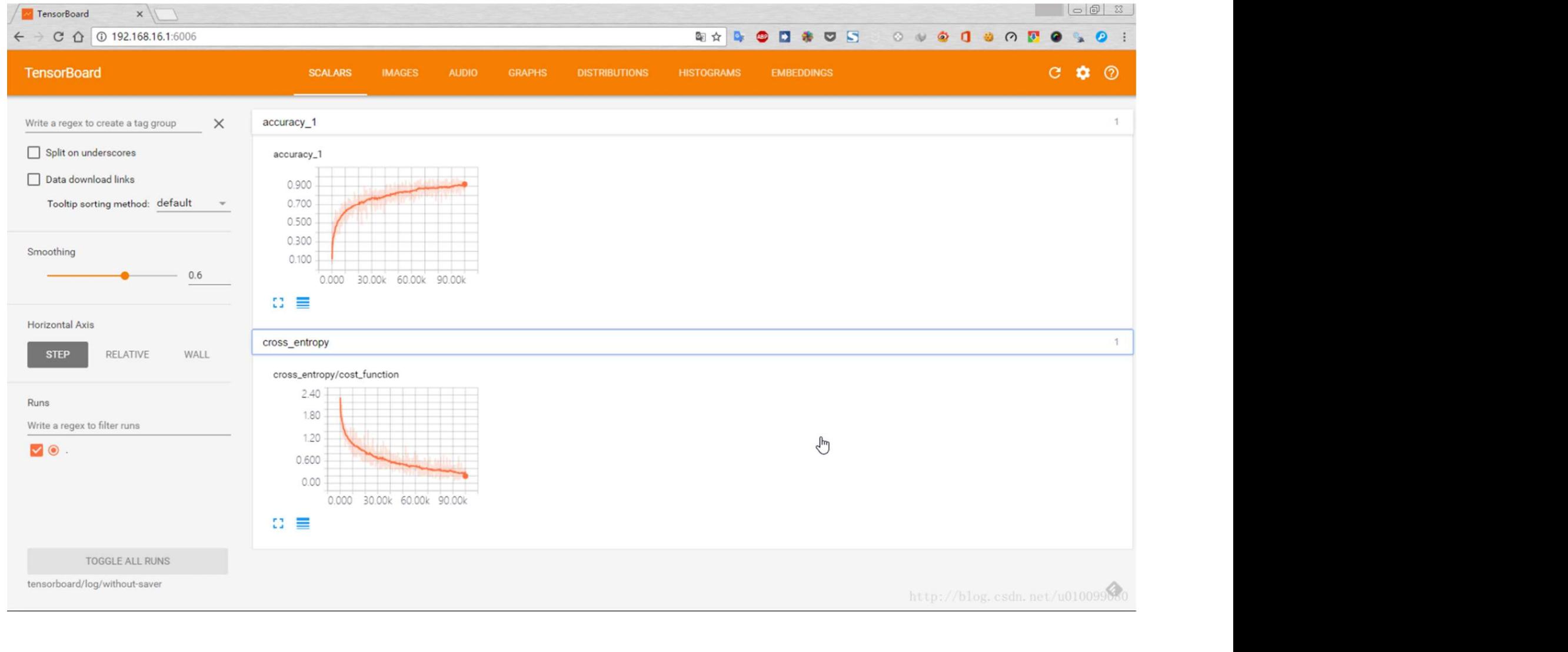

### Tensorboard: Visualizing learning

```
x = tf.get variable(name='x', initializer=tf.random normal(shape=())2<br>
14.2.2018 (x', x)<br>
14.2.2015 (x', x)<br>
14.2.2015 (x', x)<br>
14.2.2015 (commany.scalar('x', x)<br>
14.2.2019 (commany.scalar('x', x)<br>
14.2.2018 (commany.str = sess.run([z, summary_op])<br>
14.2.2018 (NF 5860)<br>
14.2.2018 (NF 5860
```
## Progress ment of Informatics<br>
y of Oslo<br>
Deep learning frameworks<br>
TensorFlow<br>
— TensorFlow graphs<br>
— TensorFlow session<br>
— TensorFlow constants<br>
— TensorFlow constants ment of Informatics<br>
V<sub>of Oslo</sub><br>
Deep learning frameworks<br>
TensorFlow<br>
— TensorFlow graphs<br>
— TensorFlow session<br>
— TensorFlow constants<br>
— TensorFlow variables<br>
— TensorFlow variables

- partment of Informatics<br>
versity of Oslo<br>
Progress<br>
 Deep learning frameworks<br>
 TensorFlow<br>
 TensorFlow graphs France of Informatics<br>
Versity of Oslo<br>
• Deep learning frameworks<br>
• TensorFlow<br>
– TensorFlow graphs<br>
– TensorFlow session<br>
– TensorFlow session
- -
	-
	-
	-
- ment of Informatics<br>
The Coston<br>
TensorFlow<br>
 TensorFlow graphs<br>
 TensorFlow session<br>
 TensorFlow constants<br>
 TensorFlow variables<br>
 TensorFlow teeding data to the graph<br>
 TensorFlow feeding data to the graph Progress<br>
Veep learning frameworks<br>
TensorFlow<br>
- TensorFlow graphs<br>
- TensorFlow constants<br>
- TensorFlow variables<br>
- TensorFlow feeding data to the graph<br>
- TensorFlow feeding data to the graph<br>
- Tensorboard<br>
- TensorSl **Progress**<br>
Deep learning frameworks<br>
TensorFlow<br>
- TensorFlow graphs<br>
- TensorFlow constants<br>
- TensorFlow variables<br>
- TensorFlow feeding data to the graph<br>
- TensorFlow Save/restore models<br>
TensorFlow Save/restore model **Progress**<br>
Deep learning frameworks<br>
TensorFlow<br>
- TensorFlow graphs<br>
- TensorFlow constants<br>
- TensorFlow variables<br>
- TensorFlow feeding data to the graph<br>
- TensorFlow feeding data to the graph<br>
- TensorFlow Save/resto Deep learning frameworks<br>
TensorFlow<br>
- TensorFlow graphs<br>
- TensorFlow session<br>
- TensorFlow variables<br>
- TensorFlow feeding data to the graph<br>
- TensorFlow Save/restore models<br>
- TensorFlow Save/restore models<br>
- Tensorf - TensorFlow session<br>- TensorFlow constants<br>- TensorFlow variables<br>- TensorFlow feeding data to the graph<br>- Tensorboard<br>- TensorFlow Save/restore models<br>- TensorfFow example<br>- TensorfFow example
	-
	- TensorFlow Save/restore models
	-

## Save/restore models **Save/restore models<br>• We often want to be able to save and store our models.**<br>• We often want to be able to save and store our models.<br>• Unexpected power shoot down<br>- Reuse of the already trained network weights<br>- Sharing Welly of Oslo<br>Version of Informatics<br>Ve often want to be able to save and store our mode<br>- Unexpected power shoot down<br>- Reuse of the already trained network weights<br>- Sharing our work e.g. github ment of Informatics<br>
Ve <sup>T</sup> Oslo<br>
Ne often want to be able to save and store our models.<br>
- Unexpected power shoot down<br>
- Reuse of the already trained network weights<br>
- Sharing our work e.g. github We/restore models<br>Ve often want to be able to save and store our models<br>— Unexpected power shoot down<br>— Reuse of the already trained network weights<br>— Sharing our work e.g. github

- -
	-
	-

# tf.train.saver.save() partment of Informatics<br> **ff. frain.saver.save()**<br>
• How to save our model every 1000 iteration.<br>
• Fitterain.saver.

```
%called the session (a divert-int32, trainable-False, name='global_stop')<br>
with the Session () as session (a series of training_stops):<br>
for step in range (number_of_training_stops):<br>
for other in range (number_of_training
```
#### tf.train.saver.restore()

```
partment of Informatics<br>
tf.train.saver.restore()<br>• How to restore a model.<br>
*Define your graph
#Restore variables value values ()<br>
#Restore = tf.global_variables()<br>
and l_variables = tf.global_variables()<br>
= tf.train.latest_checkpoint('checkpoint_directory/model_name')<br>
experiencer.restore(sess, ckpt)<br>
#Continue to
```
# Progress ment of Informatics<br>
y of Oslo<br>
Deep learning frameworks<br>
TensorFlow<br>
— TensorFlow graphs<br>
— TensorFlow session<br>
— TensorFlow constants<br>
— TensorFlow constants ment of Informatics<br>
V<sub>of Oslo</sub><br>
Deep learning frameworks<br>
TensorFlow<br>
— TensorFlow graphs<br>
— TensorFlow session<br>
— TensorFlow constants<br>
— TensorFlow variables<br>
— TensorFlow variables

- partment of Informatics<br>
versity of Oslo<br>
Progress<br>
 Deep learning frameworks<br>
 TensorFlow<br>
 TensorFlow graphs France of Informatics<br>
Versity of Oslo<br>
• Deep learning frameworks<br>
• TensorFlow<br>
– TensorFlow graphs<br>
– TensorFlow session<br>
– TensorFlow session
- -
	-
	-
	-
- ment of Informatics<br>
The Coston<br>
TensorFlow<br>
 TensorFlow graphs<br>
 TensorFlow session<br>
 TensorFlow constants<br>
 TensorFlow variables<br>
 TensorFlow teeding data to the graph<br>
 TensorFlow feeding data to the graph P**rogress**<br>
Deep learning frameworks<br>
TensorFlow<br>
- TensorFlow graphs<br>
- TensorFlow constants<br>
- TensorFlow variables<br>
- TensorFlow reading data to the graph<br>
- TensorFlow feeding data to the graph<br>
- Tensorboard<br>
- Tensor **Progress**<br>
Deep learning frameworks<br>
TensorFlow<br>
- TensorFlow graphs<br>
- TensorFlow constants<br>
- TensorFlow variables<br>
- TensorFlow feeding data to the graph<br>
- TensorFlow Save/restore models<br>
- TensorFlow Save/restore mod **Progress**<br>
Deep learning frameworks<br>
TensorFlow<br>
- TensorFlow graphs<br>
- TensorFlow constants<br>
- TensorFlow variables<br>
- TensorFlow feeding data to the graph<br>
- TensorFlow Save/restore models<br>
- TensorFlow Save/restore mod **PTOGTESS**<br>
Deep learning frameworks<br>
TensorFlow<br>
- TensorFlow constants<br>
- TensorFlow constants<br>
- TensorFlow variables<br>
- TensorFlow feeding data to the graph<br>
- TensorFlow Save/restore models<br>
- TensorFlow Cifar10 examp - TensorFlow session<br>- TensorFlow constants<br>- TensorFlow variables<br>- TensorFlow feeding data to the graph<br>- TensorSlow<br>- TensorFlow Citar10 example<br>- TensorFlow Citar10 example<br>- TensorFlow Citar10 example
	-
	-
	-

### TensorFlow example: Cifar10 **France Souries (Space of Oslo**<br> **TensorFlow example: C**<br>
• Define a "dataClass"<br>
• Define a structure of the network (graph)<br>
• Define a loss function **France of Informatics<br>
TensorFlow example: Cifar1**<br>• Define a "dataClass"<br>• Define a structure of the network (graph)<br>• Define a loss function<br>• Define an optimizer **France Source 2013**<br> **FensorFlow example: C**<br>
• Define a "dataClass"<br>
• Define a structure of the network (graph)<br>
• Define a loss function<br>
• Define an optimizer<br>
• Train the neural network **France Solution Control Control Control Control Control Control Control Control Control Control Control Control Control Control Control Control Control Control Control Control Control Control Control Control Control Contr France of Informatics<br>
France Oslo<br>
• Define a "dataClass"<br>
• Define a structure of the network (graph)<br>
• Define a loss function<br>
• Define an optimizer<br>
• Train the neural network**

- 
- 
- 
- 
- Frain the neural network<br>
Train the neural network<br>
IMF 5860 76<br>
IMF 5860

## Define a "dataClass" partment of Informatics<br>
Wersity of Oslo<br> **Define a "dataClass":**<br>
Properties of "dataClass":<br>
- Read in the cifar10 images – Read in the cifar10 images Fine a "dataClass"<br>
Profosio<br>
Properties of "dataClass":<br>
- Read in the cifar10 images<br>
- Perform preprocessing<br>
- Have a "next\_training\_batch" function<br>
- have a "get\_test\_data" function **fine a "dataClass"**<br>Troperties of "dataClass":<br>- Read in the cifar10 images<br>- Perform preprocessing<br>- Have a "next\_training\_batch" function<br>- have a "get\_test\_data" function – have a "get\_test\_data" function

- -
	-
- Read in the cifar10 images<br>
 Perform preprocessing<br>
 Have a "next\_training\_batch" function<br>
 have a "get\_test\_data" function<br>
-<br>
NF 5860 77
	-

```
from six.moves import cPickle as pickle
U<sub>i</sub>O: Department of
                               import numpy as np
                               import os
         University of Oslo import os
                               class dataClass:
                                    def init (self, cifar10 dir):
                                        X train, y train, X test, y test = load CIFAR10(cifar10 dir)
                                        # Preprocessing: reshape the image data into rows
                                        X train = np.reshape(X train, (X \text{ train.shape}[0], -1))
                                        X test = np.reshape(X test, (X test.shape[0], -1))
                                        # Normalize the data: subtract the mean image
                                        mean image = np.macan(X train, axis=0)X train -= mean image
                                        x test -= mean image
                                        # add bias dimension and transform into columns
             X_test = np.hstack([X_test, np.ones((X_test,shape[0], 1))])<br>
self.X_train = X_train<br>
self.X_train = y_train<br>
self.y_reat = x_test<br>
self.y_text = y_test<br>
self.y_text = y_test<br>
self.y_text = y_test<br>
self.x_train shape[0]<br>
se
```
**University of Oslo** 

#### Import

```
import tensorflow as tf
from utils import dataClass
import numpy as np
import matplotlib.pyplot as plt
```
# 11.01 Cydim (2004)<br>
19.001 Cyclinaries (1994)<br>
#Load cifar10 data<br>
cifar10 data<br>
cifar10 data = 'inf5860/datasets/cifar-10-batches-py'<br>
myData = dataClass.dataClass(cifar10\_dir)<br>
14.22018 NF 5860<br>
NF 5860 NF 5860

#### Define placeholder's

#Define placeholders for being able to feed data to the tensorflow graph = tf.placeholder(shape=(None, myData.numbOfFeatures), dtype=tf.float32, name='data') data iabels\_onenot = tf.placeholder(shape-(None, myData.numDofClasses), dtype=tf.int32, name='labels\_onenot')<br>10bal\_step = tf.variable(initial\_value=0, trainable=False, name='global\_step')<br>14.2.2018

**University of Oslo** 

#### Define the network structure (graph)

```
# N -> number of training samples
# D1 -> number of input features
# D2 -> number of output features
# C -> number of output features
# - W: A array of shape (D1, D2) containing weights.
 T - data A array of shape (N, D) contraining a munioarch of adta.<br>
I - ideis_orehot: A array of shape (N, C) containing training ideis<br>
Ideis<br>
Ideis<br>
i - data munioffeatures, 1824, 265, myData.numbOfClasses]<br>
```
#### Define the loss

Northern Construction (Section 2018)<br>
1981 - Indian Schwarz, Cross\_entropy(onehot\_labels=labels\_onehot, logits=logits)<br>
14.2.2018 - NF 5860<br>
14.2.2018 - NF 5860

#### Define an optimizer

#Define an optimizer  $all\_variables = tf.trainable\_variables()$ optimizer = tr.train.GradientDescentOptimizer(learning\_rate=0.85)<br>
14.2.2018 = optimizer.minimize(loss, global\_step=global\_step, var\_list=all\_variables)<br>
14.2.2018 NF 5860 83

#### Define an accuracy measure

#Calculate the accuracy estimated\_class = tf.arg\_max(logits, dimension=1) labels = tf.arg max(labels onehot, dimension=1) accuracy = tf.reduce\_mean(tf.cast(tf.equal(estimated\_class, labels), tf.float32), name='accuracy')<br>Inf 5860 84<br>INF 5860 84

**University of Oslo** 

#### Train the network

```
# Hyperparameters
 numbOfTrainingSteps = 10000
 batch size
                      = 1999#Log train loss/accuracy and test loss/accuracy
 train loss = np.zeros(numboffrainingsteps)train accuracy = np.zeros(numbOfTrainingSteps)
 test loss = []test_aconsor<br>
test_inds<br>
1 test_inds<br>
1 test_inds<br>
1 test_inds<br>
1 test_inds<br>
with f. Session() as sess:<br>
west..min(fightal.youtables_intlatilizer())<br>
or in in time in metable, needst - myötta.oret.training.batch(batch, siz
```
University of Oslo

#### Result

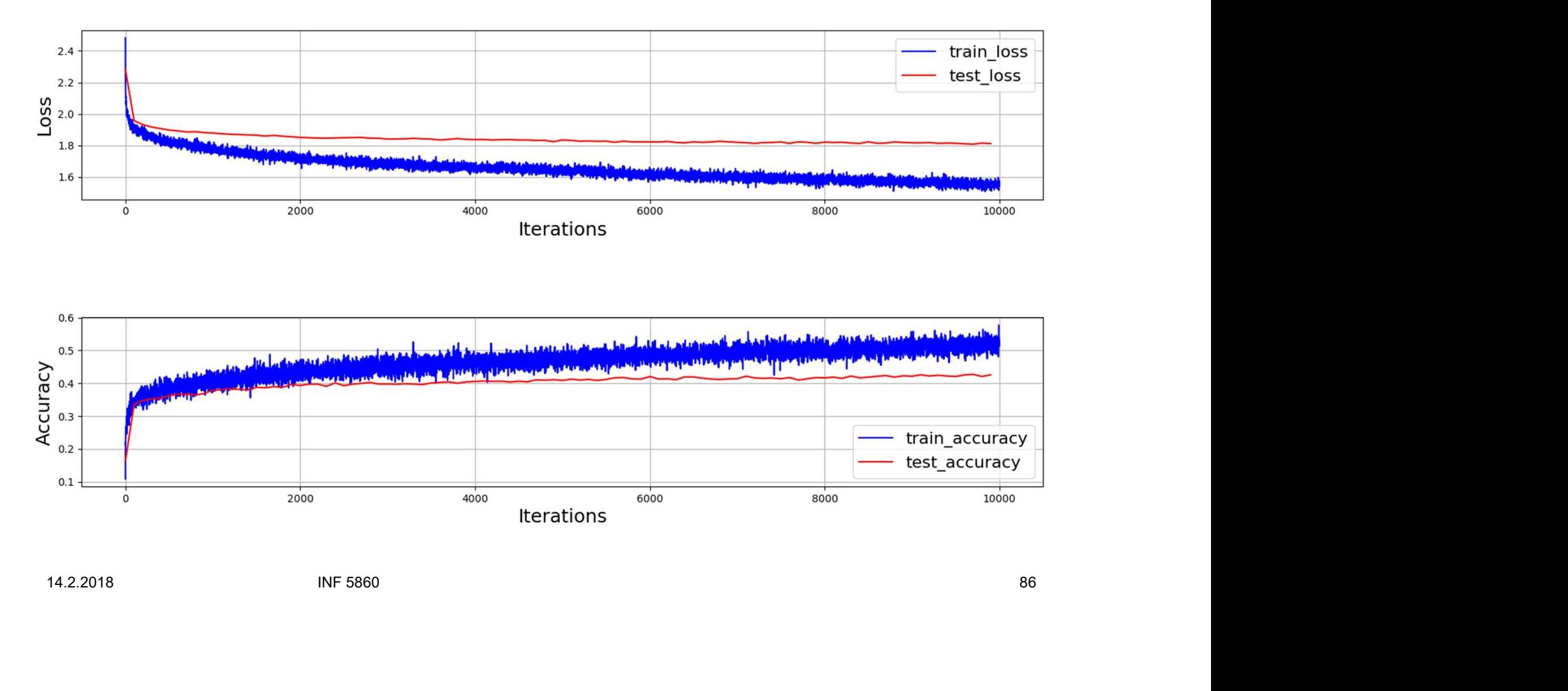

# TensorFlow integrates well with **NumPy** partment of Informatics<br>
Wersity of Oslo<br> **TensorFlow integrates well with<br>
NumPy**<br>
• tf.int32 == np.int32 → True<br>
• tf.ones([2, 2], np.float32) **France of Informatics<br>
TensorFlow integrates<br>
NumPy<br>
• tf.int32 == np.int32**  $\Rightarrow$  **True<br>
• tf.ones([2, 2], np.float32)<br>
• The output of a tf.Session.run(ops)**  $\Rightarrow$  **will be a<br>
• n-D tensor FensorFlow integrates well with<br>
NumPy**<br>
• tf.int32 == np.int32  $\Rightarrow$  True<br>
• tf.ones((2, 2), np.float32)<br>
• The output of a tf.Session.run(ops)  $\Rightarrow$  will be a n-D NumPy array if "ops" is a<br>
• Put use if datatynes if poss **HEISOIFTOW INTEGTATES WEIT \**<br> **NUMPY**<br>
• tf.int32 == np.int32  $\Rightarrow$  True<br>
• tf.ones([2, 2], np.float32)<br>
• The output of a tf.Session.run(ops)  $\Rightarrow$  will be a n-D NumF<br>
n-D tensor<br>
• But use tf datatypes if possible

- 
- 
- n-D tensor The output of a tf.Session.run(ops)  $\Rightarrow$  will be a n-D NumPy array if "ops" is a<br>n-D tensor<br>**14.2.2018** Interventional provides if possible<br> $N_F$  5860 But use if datatypes if possible
- 

# Higher level of abstraction wrappers partment of Informatics<br> **Higher level of abstraction wrappers**<br>
• Open source software libraries for numerical computation using data flow<br>
– High level wrappers<br>
• Kears

- graphs: ment of Informatics<br>
y of Oslo<br> **gher level of abstractio**<br>
ppen source software libraries for numerical compraphs:<br>
- High level wrappers<br>
• Kears<br>
• TF-Slim<br>
- Tf lows of Informatics<br> **er level of abstraction \**<br>
source software libraries for numerical computation<br>
si:<br>
igh level wrappers<br>
• Kears<br>
• TF-Slim<br>
• Tf-layers<br>
• Protty Tencer of Informatics<br>
Lo<br> **er level of abstraction \**<br>
source software libraries for numerical computation<br>
s:<br>
igh level wrappers<br>
• Kears<br>
• TF-Slim<br>
• Tf-layers<br>
• Pretty Tensor or informatics<br> **er level of abstraction \**<br>
source software libraries for numerical computation<br>
is:<br>
igh level wrappers<br>
• Kears<br>
• TF-Slim<br>
• Tf-layers<br>
• Pretty Tensor<br>
• TFLearn **er level of abstraction \**<br>
source software libraries for numerical computation<br>
is:<br>
igh level wrappers<br>
• Kears<br>
• TF-Slim<br>
• Tf-layers<br>
• Pretty Tensor<br>
• TFLearn<br>
• Will use TensorFlow "core" as it is the fundame<br>
asi **er level of abstraction \**<br>
source software libraries for numerical computation<br>
is:<br>
igh level wrappers<br>
• Kears<br>
• TF-Slim<br>
• Tf-layers<br>
• Pretty Tensor<br>
• TFLearn<br>
• will use TensorFlow "core" as it is the fundame<br>
asi
	- -
		-
		-
		-
		-
- **gher level of abstraction wrappers**<br>
ppen source software libraries for numerical computation using data flow<br>
raphs:<br>
 High level wrappers<br>
 Kears<br>
 TF-Slim<br>
 TF-Layers<br>
 Pretty Tensor<br>
 We will use TensorFlow "cor easier to learn the higher level wrappers • TF-Slim<br>• TF-Slim<br>• TF-layers<br>• Pretty Tensor<br>• TFLearn<br>– We will use TensorFlow "core" as it is the fundamental library and it is then<br>easier to learn the higher level wrappers<br>asser to learn the higher level wrappers

#### Next week

partment of Informatics<br>Wersity of Oslo<br>• Convolutional neural networks